## Report on Inverse

Generated by MTT using : (mtt -u -q -q Inverse rep pdf )

Tue Aug 19 15:04:36 BST 2003

## **Contents**

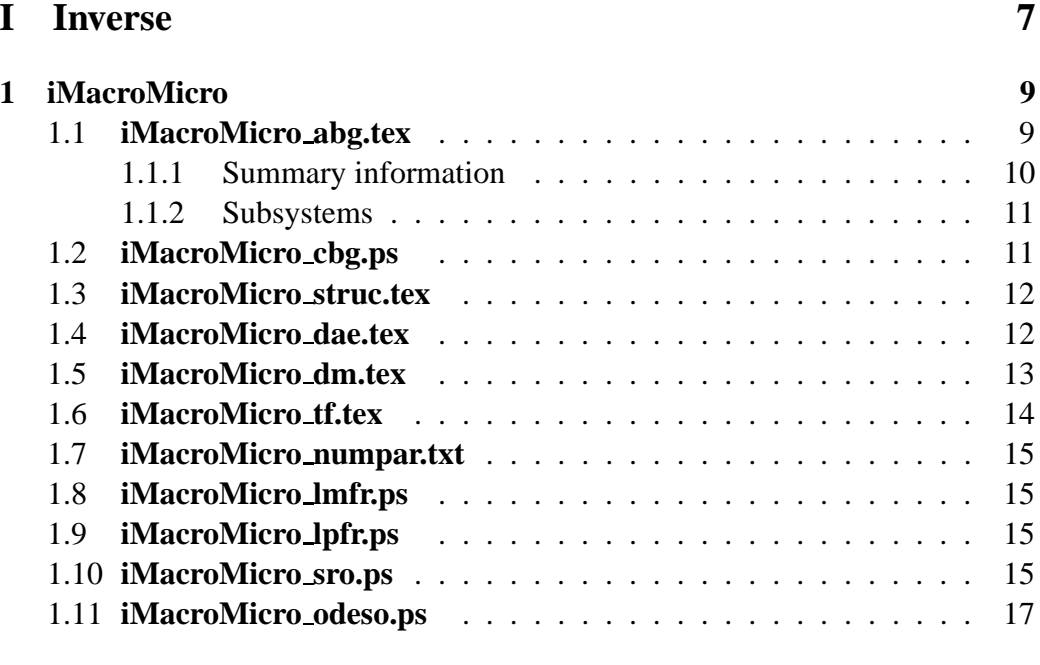

### **II [iNMP](#page-20-0) 19**

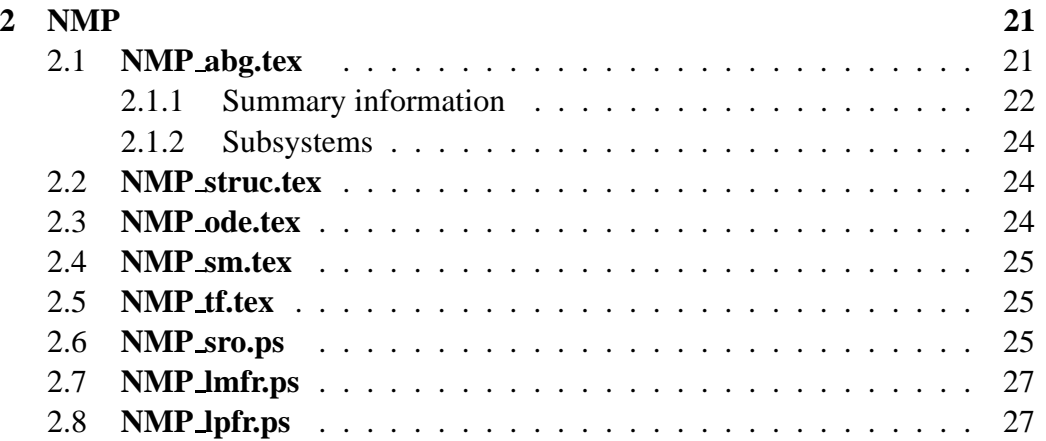

#### 4 CONTENTS

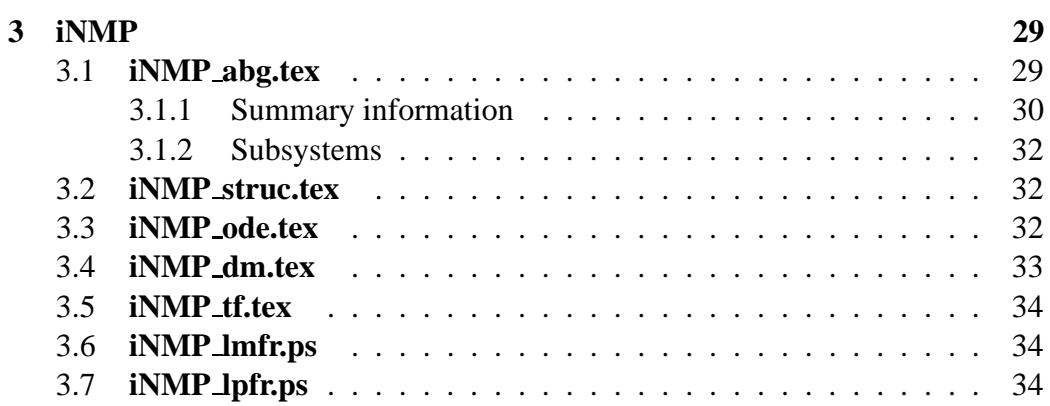

### **III [iRC2](#page-38-0) 37**

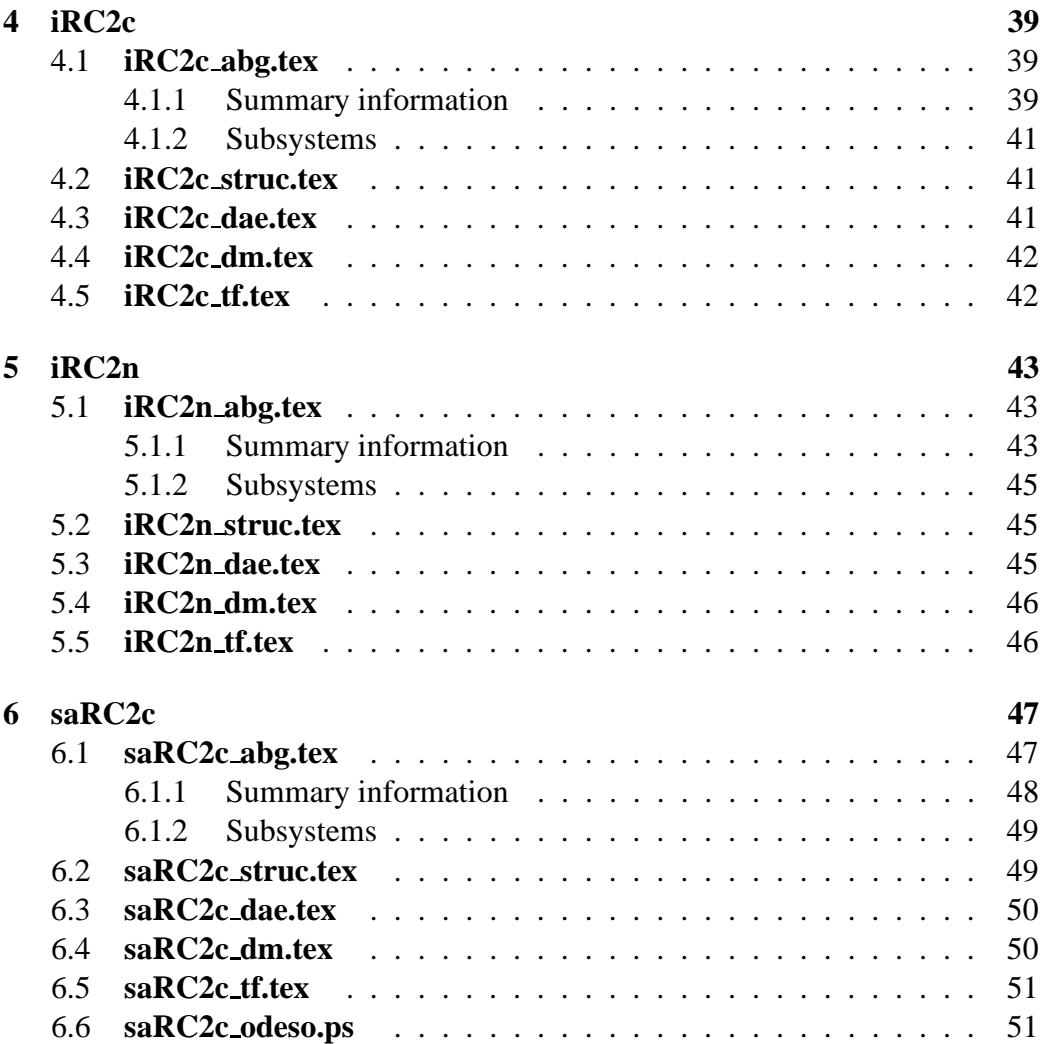

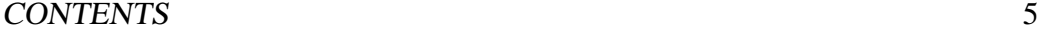

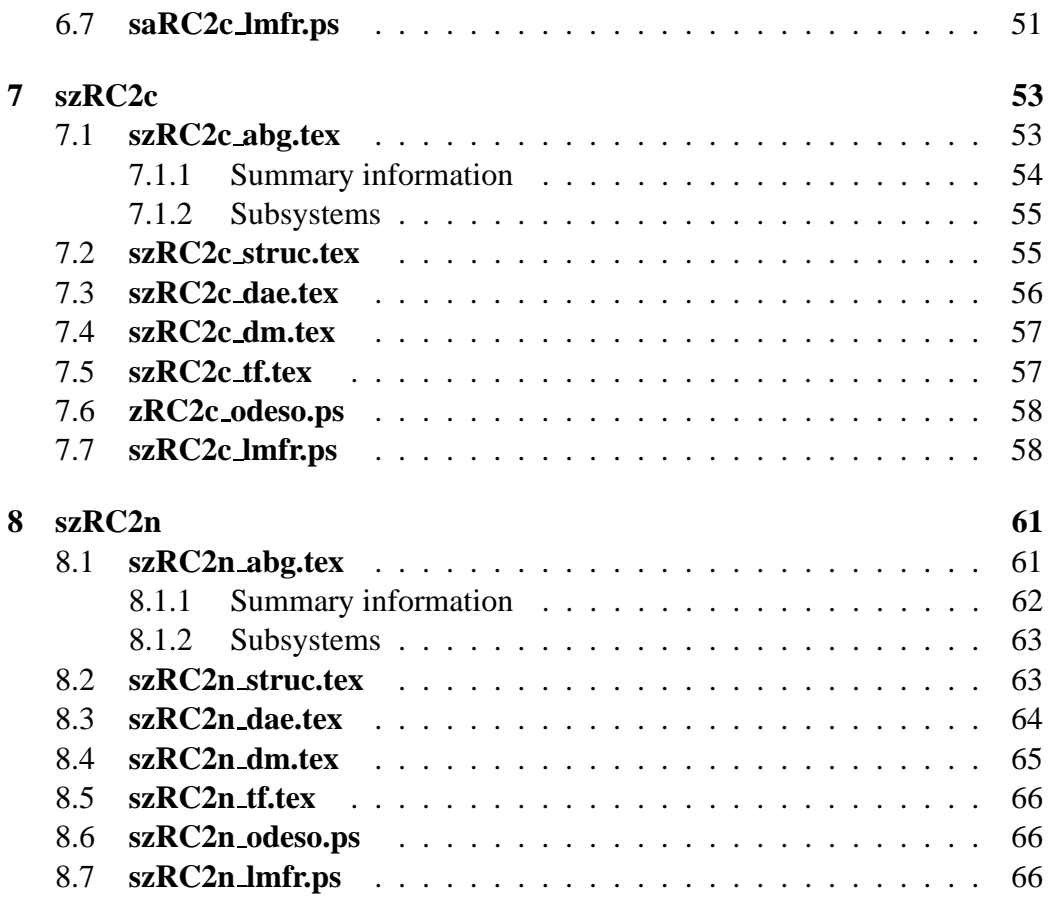

### **IV [Inverse](#page-70-0) 69**

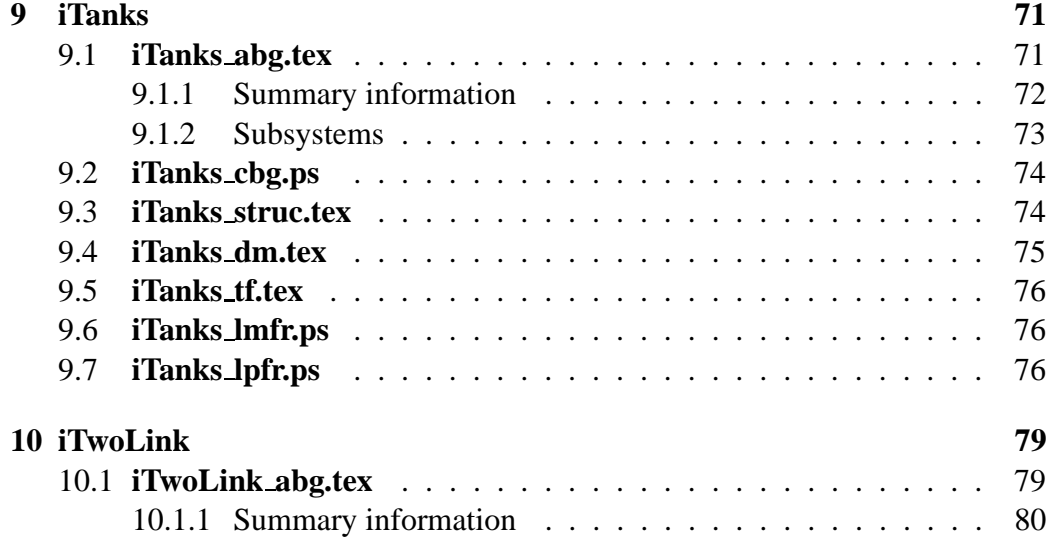

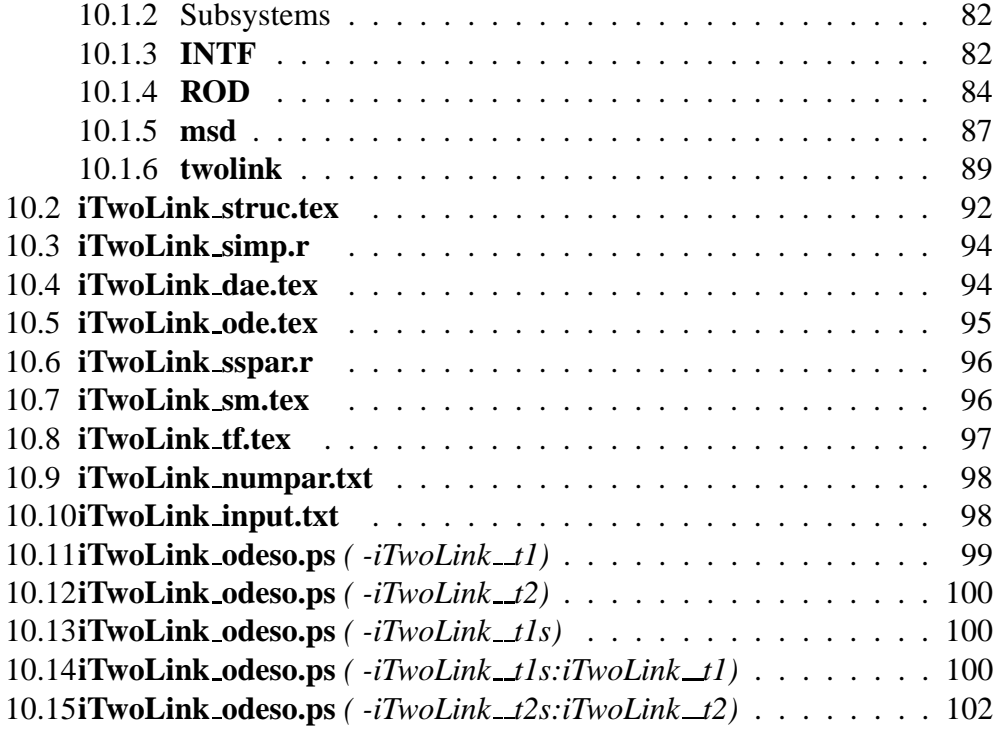

## **List of Figures**

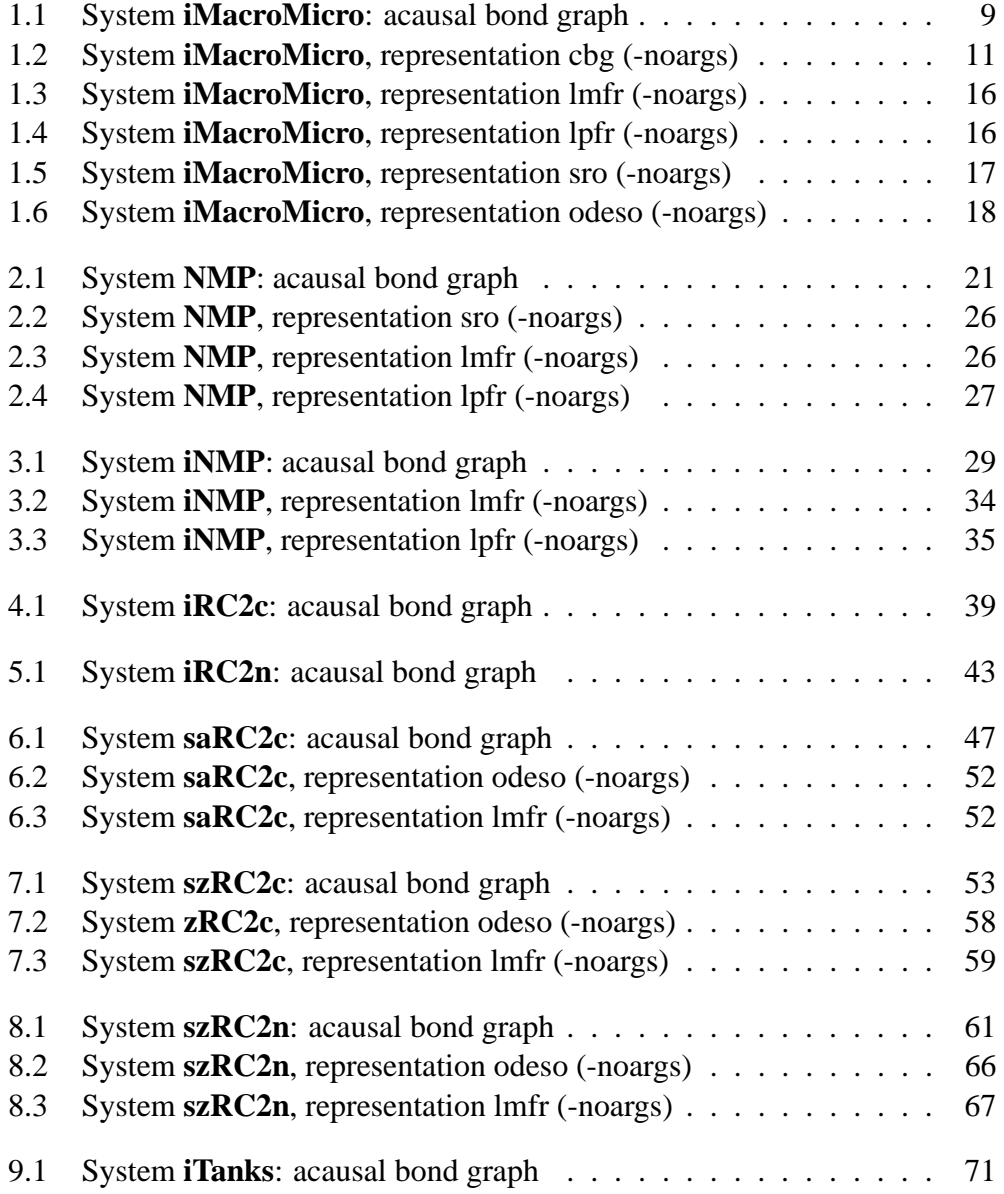

#### 8 LIST OF FIGURES

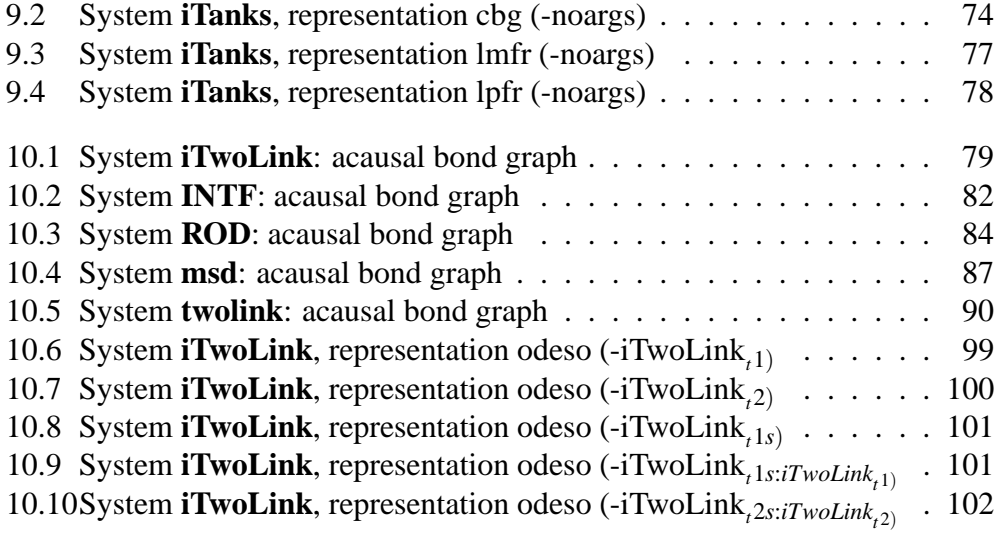

## <span id="page-8-0"></span>**Part I**

## **Inverse**

## <span id="page-10-0"></span>**Chapter 1**

## **iMacroMicro**

### <span id="page-10-1"></span>**1.1 iMacroMicro abg.tex**

MTT command:

mtt iMacroMicro abg tex

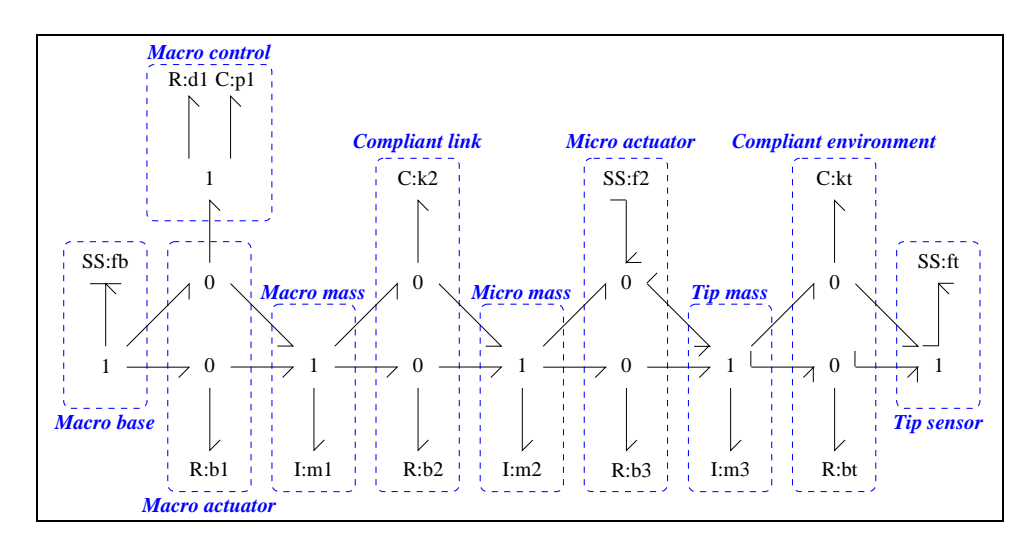

<span id="page-10-2"></span>Figure 1.1: System **iMacroMicro**: acausal bond graph

The acausal bond graph of system **iMacroMicro** is displayed in Figure [1.1](#page-10-2) (on page [9\)](#page-10-2) and its label file is listed in Section [1.1.1](#page-11-0) (on page [10\)](#page-11-0). The subsystems are listed in Section [1.1.2](#page-12-0) (on page [11\)](#page-12-0).

This is a Bond Graph model of the macro-micro manipulation system discussed by Sharon in his thesis and by Sharon, Hogan and Hardt in various papers. The micro loop is inverted whilst leaving the macro control in place. This *partial inverse* gives information about the *zero dynamics* of the micro control system with the particular macro controller in place and allows desidn of the macro controller to ease the design of the micro controller.

#### <span id="page-11-0"></span>**1.1.1 Summary information**

#### **Interface information:**

This component has no ALIAS declarations

#### **Variable declarations:**

This component has no PAR declarations

#### **Units declarations:**

This component has no UNITs declarations

#### **The label file: iMacroMicro lbl.txt**

```
%% Label file (macmic lbl.txt)
%% Each line should be of one of the following forms:
% a comment (ie starting with %)
% Component-name CR_name arg1,arg2,..argn
% blank
%Masses
m1 lin flow,m_1
m2 lin flow,m_2
m3 lin flow,m_3
%Springs
k2 lin state,k_2
kt lin state,k_t
%Dampers
b1 lin flow,b_1
b2 lin flow,b_2
b3 lin flow,b_3
bt lin flow,b_t
```
*Tue Aug 19 15:04:36 BST 2003* Page 12.

```
%Source/sensors
f2 SS external,internal
ft SS external,0
fb SS internal,0
%Control
p1 lin flow,p_1
d1 lin flow,d_1
```
#### <span id="page-12-0"></span>**1.1.2 Subsystems**

No subsystems.

### <span id="page-12-1"></span>**1.2 iMacroMicro cbg.ps**

MTT command:

mtt iMacroMicro cbg ps

This representation is given as Figure [1.2](#page-12-2) (on page [11\)](#page-12-2).

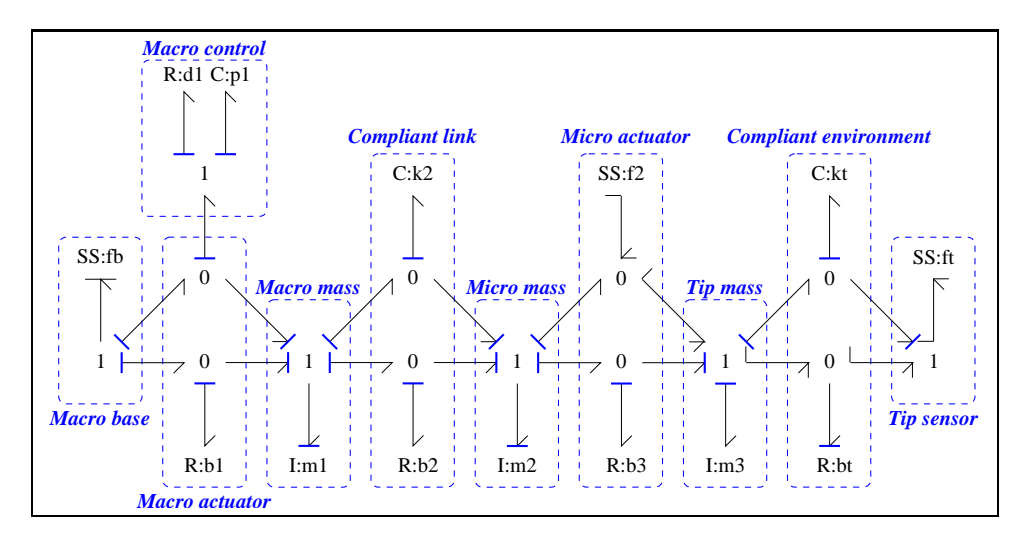

<span id="page-12-2"></span>Figure 1.2: System **iMacroMicro**, representation cbg (-noargs)

### <span id="page-13-0"></span>**1.3 iMacroMicro struc.tex**

MTT command:

mtt iMacroMicro struc tex

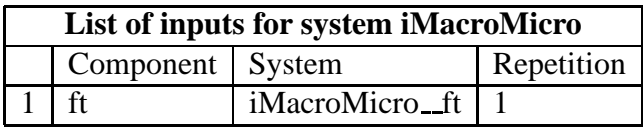

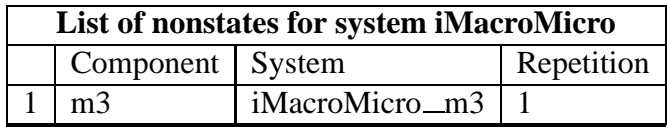

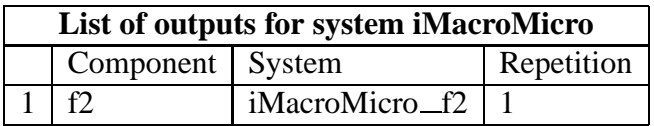

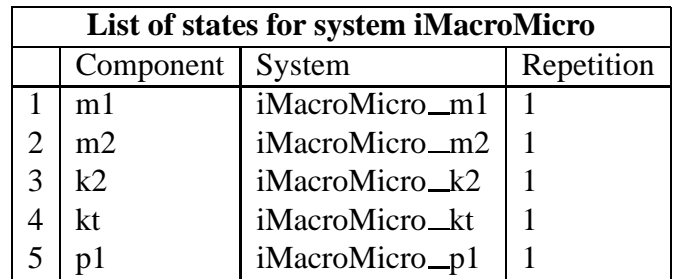

### **1.4 iMacroMicro dae.tex**

MTT command:

<span id="page-13-1"></span>mtt iMacroMicro dae tex

*Tue Aug 19 15:04:36 BST 2003* Page 14.

$$
\dot{x}_1 = \frac{(-b_1m_2x_1p_1 + b_2m_1x_2p_1 - b_2m_2x_1p_1 - d_1m_2x_1p_1 - k_2m_1m_2x_3p_1 + m_1m_2x_5)}{(m_1m_2p_1)}
$$
\n
$$
\dot{x}_2 = \frac{(-b_2m_1x_2 + b_2m_2x_1 + k_2m_1m_2x_3 - m_1m_2\dot{z}_1 - m_1m_2u_1)}{(m_1m_2)}
$$
\n
$$
\dot{x}_3 = \frac{(-m_1x_2 + m_2x_1)}{(m_1m_2)}
$$
\n
$$
\dot{x}_4 = \frac{(-k_tx_4 + u_1)}{b_t}
$$
\n
$$
\dot{x}_5 = \frac{(-x_1)}{m_1}
$$
\n(1.1)

$$
z_1 = \frac{(m_3(-k_t x_4 + u_1))}{b_t} \tag{1.2}
$$

$$
y_1 = \frac{(-b_3b_tx_2 - b_3k_tm_2x_4 + b_3m_2u_1 + b_tm_2\dot{z}_1 + b_tm_2u_1)}{(b_tm_2)}
$$
(1.3)

### **1.5 iMacroMicro dm.tex**

MTT command:

<span id="page-14-0"></span>mtt iMacroMicro dm tex

$$
E = \begin{pmatrix} 1 & 0 & 0 & 0 & 0 & 0 & 0 \\ 0 & 1 & 0 & 0 & 0 & 0 & 0 \\ 0 & 0 & 1 & 0 & 0 & 0 & 0 \\ 0 & 0 & 0 & 1 & 0 & 0 & 0 \\ 0 & 0 & 0 & 0 & 1 & 0 & 0 \\ 0 & 0 & 0 & 0 & 0 & 1 & 0 \\ 0 & 0 & 0 & 0 & 0 & 0 & 0 \end{pmatrix}
$$
(1.4)

*Tue Aug 19 15:04:36 BST 2003* Page 15.

$$
A = \begin{pmatrix} \frac{(-\left(b_1+b_2+d_1\right))}{m_1} & \frac{b_2}{m_2} & -k_2 & 0 & \frac{1}{p_1} & 0 & 0\\ \frac{b_2}{m_1} & \frac{(-b_2)}{m_2} & k_2 & 0 & 0 & 0 & -1\\ \frac{1}{m_1} & \frac{(-1)}{m_2} & 0 & 0 & 0 & 0 & 0\\ 0 & 0 & 0 & \frac{(-k_t)}{b_t} & 0 & 0 & 0\\ \frac{(-1)}{m_1} & 0 & 0 & 0 & 0 & 0 & 0\\ 0 & 0 & 0 & 0 & 0 & 0 & 1\\ 0 & 0 & 0 & \frac{(-k_t m_3)}{b_t} & 0 & -1 & 0 \end{pmatrix}
$$
(1.5)

$$
B = \begin{pmatrix} 0 \\ -1 \\ 0 \\ \frac{1}{b_t} \\ 0 \\ 0 \\ \frac{m_3}{b_t} \end{pmatrix}
$$
 (1.6)

$$
C = \begin{pmatrix} 0 & \frac{(-b_3)}{m_2} & 0 & \frac{(-b_3k_t)}{b_t} & 0 & 0 & 1 \end{pmatrix}
$$
 (1.7)

$$
D = \left(\frac{(b_3 + b_t)}{b_t}\right) \tag{1.8}
$$

### **1.6 iMacroMicro tf.tex**

#### MTT command:

<span id="page-15-0"></span>mtt iMacroMicro tf tex

$$
G = \begin{pmatrix} \frac{(b_1b_2b_3p_1s^3 + b_1b_2b_tp_1s^3 + b_1b_2k_tp_1s^2 + b_1b_2m_3p_1s^4 + b_1b_3b_tp_1s^3 + b_1b_3k_2p_1s^2 + b_1b_3k_tp_1s^2 + b_1b_3m_2p_1s^4 + b_1b_3m_3p_1s^4 + b_1b_3m_3p_1s^4 + b_1b_3m_3p_1s^5 + b_1b_3k_2p_1s^2 + b_1b_3k_2p_1s^2 + b_1b_3k_2p_1s^2 + b_1b_3m_2p_1s^4 + b_1b_3m_3p_1s^4 + b_1b_3m_3p_1s^5 + b_1b_3k_2p_1s^2 + b_1b_3k_2p_1s^2 + b_1b_3k_2p_1s^2 + b_1b_3k_2p_1s^3 + b_1b_3k_2p_1s^4 + b_1b_3k_2p_1s^2 + b_1b_3k_2p_1s^2 + b_1b_3k_2p_1s^3 + b_1b_3k_2p_1s^2 + b_1b_3k_2p_1s^4 + b_1b_3k_2p_1s^2 + b_1b_3k_2p_1s^3 + b_1b_3k_2p_1s^2 + b_1b_3k_2p_1s^4 + b_1b_3k_2p_1s^2 + b_1b_3k_2p_1s^2 + b_1b_3k_2p_1s^2 + b_1b_3k_2p_1s^3 + b_1b_3k_2p_1s^2 + b_1b_3k_2p_1s^2 + b_1b_3k_2p_1s^2 + b_1b_3k_2p_1s^3 + b_1b_3k_2p_1s^4 + b_1b_3k_2p_1s^4 + b_1b_3k_2p_1s^2 + b_1b_3k_2p_1s^3 + b_1b_3k_2p_1s^4 + b_1b_3k_2p_1s^2 + b_1b_3k_2p_1s^2 + b_1b_3k_2p_1s^2 +
$$

*Tue Aug 19 15:04:36 BST 2003* Page 16.

### **1.7 iMacroMicro numpar.txt**

MTT command:

```
mtt iMacroMicro numpar txt
m_1 = 0.0169; # m_1;m_2 = 0.0169; # m_2;
b_1 = 0.13; \# b_1;b_2 = 0.013; \# b_2;k 2 = 24; \# k 2;
k_t = 150; # k_t;
b_t = 0.16; # b_t;b_3 = 0.13; \# b_3;m_3 = 0.005; # m_3;p_1 = 10; # p_1;d 1 = 0.9; # d 1;
```
### **1.8 iMacroMicro lmfr.ps**

MTT command:

```
mtt iMacroMicro lmfr ps
```
This representation is given as Figure [1.3](#page-17-0) (on page [16\)](#page-17-0).

### **1.9 iMacroMicro lpfr.ps**

MTT command:

<span id="page-16-3"></span>mtt iMacroMicro lpfr ps

This representation is given as Figure [1.4](#page-17-1) (on page [16\)](#page-17-1).

### **1.10 iMacroMicro sro.ps**

MTT command:

mtt iMacroMicro sro ps

This representation is given as Figure [1.5](#page-18-1) (on page [17\)](#page-18-1).

*Tue Aug 19 15:04:36 BST 2003* Page 17.

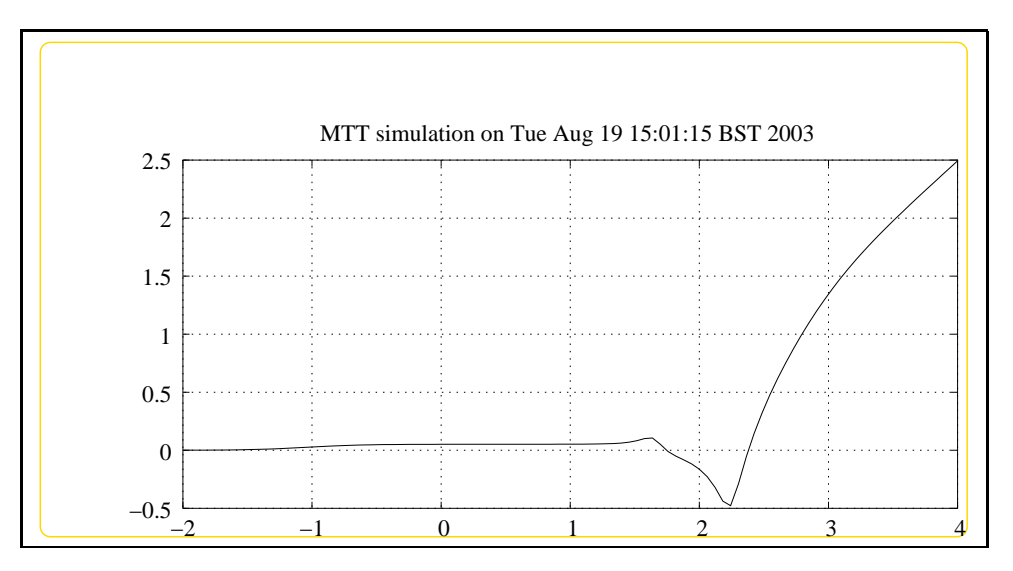

<span id="page-17-0"></span>Figure 1.3: System **iMacroMicro**, representation lmfr (-noargs)

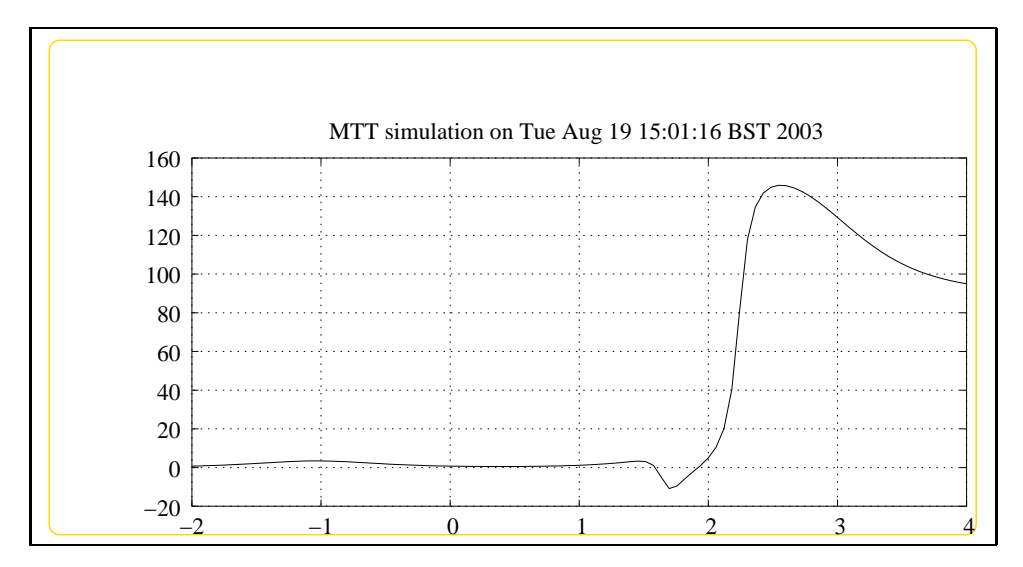

<span id="page-17-1"></span>Figure 1.4: System **iMacroMicro**, representation lpfr (-noargs)

*Tue Aug 19 15:04:36 BST 2003* Page 18.

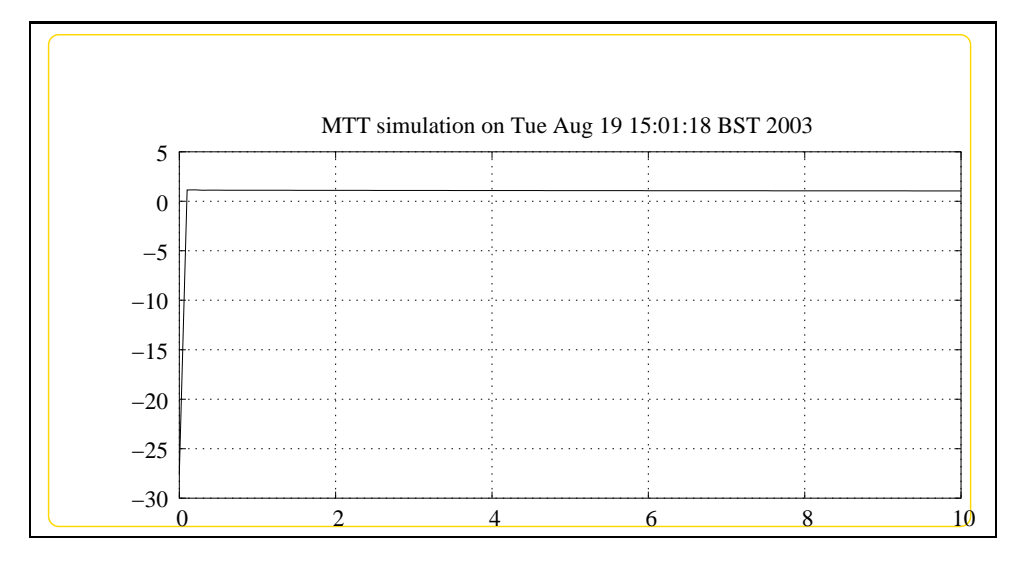

<span id="page-18-1"></span>Figure 1.5: System **iMacroMicro**, representation sro (-noargs)

### **1.11 iMacroMicro odeso.ps**

MTT command:

<span id="page-18-0"></span>mtt iMacroMicro odeso ps

This representation is given as Figure [1.6](#page-19-0) (on page [18\)](#page-19-0).

<span id="page-19-0"></span>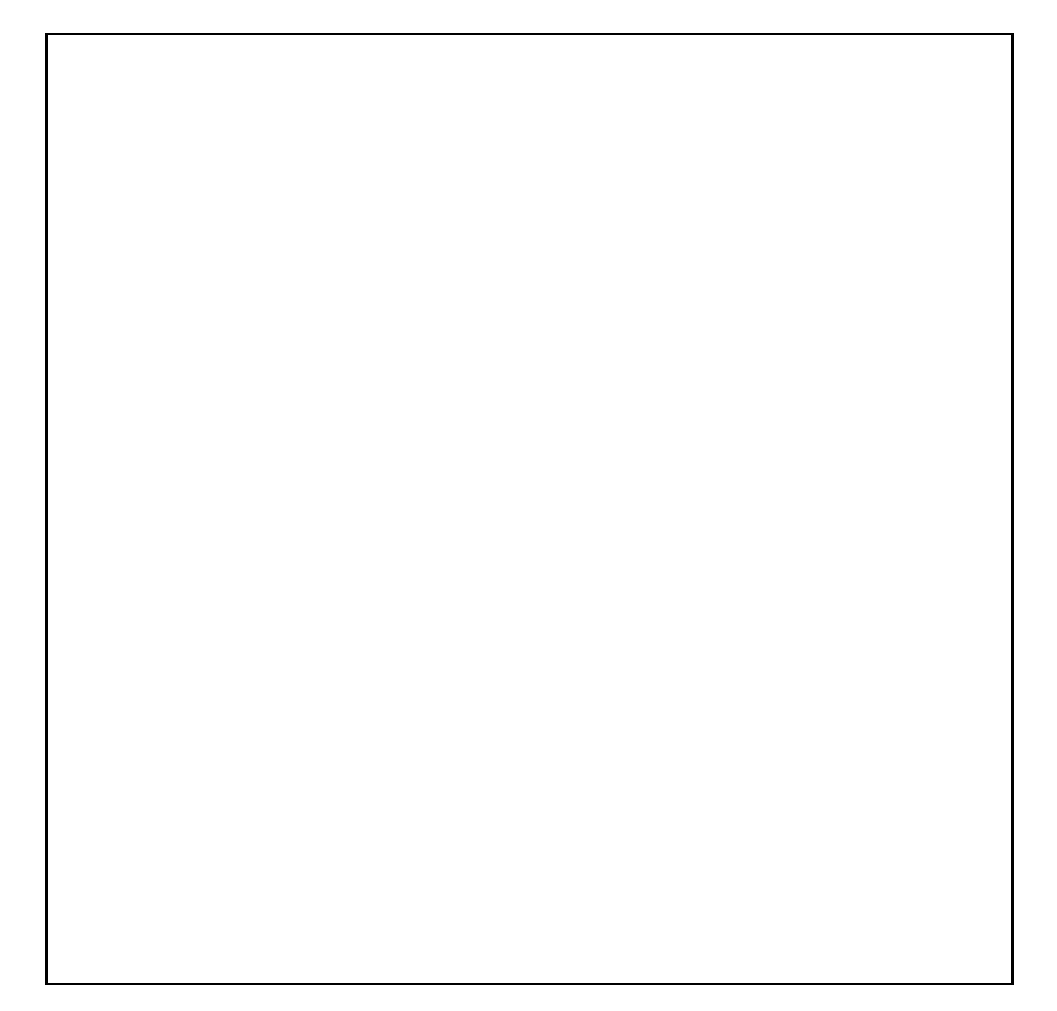

Figure 1.6: System **iMacroMicro**, representation odeso (-noargs)

# <span id="page-20-0"></span>**Part II iNMP**

## <span id="page-22-0"></span>**Chapter 2**

## <span id="page-22-1"></span>**NMP**

### **2.1 NMP abg.tex**

MTT command:

mtt NMP abg tex

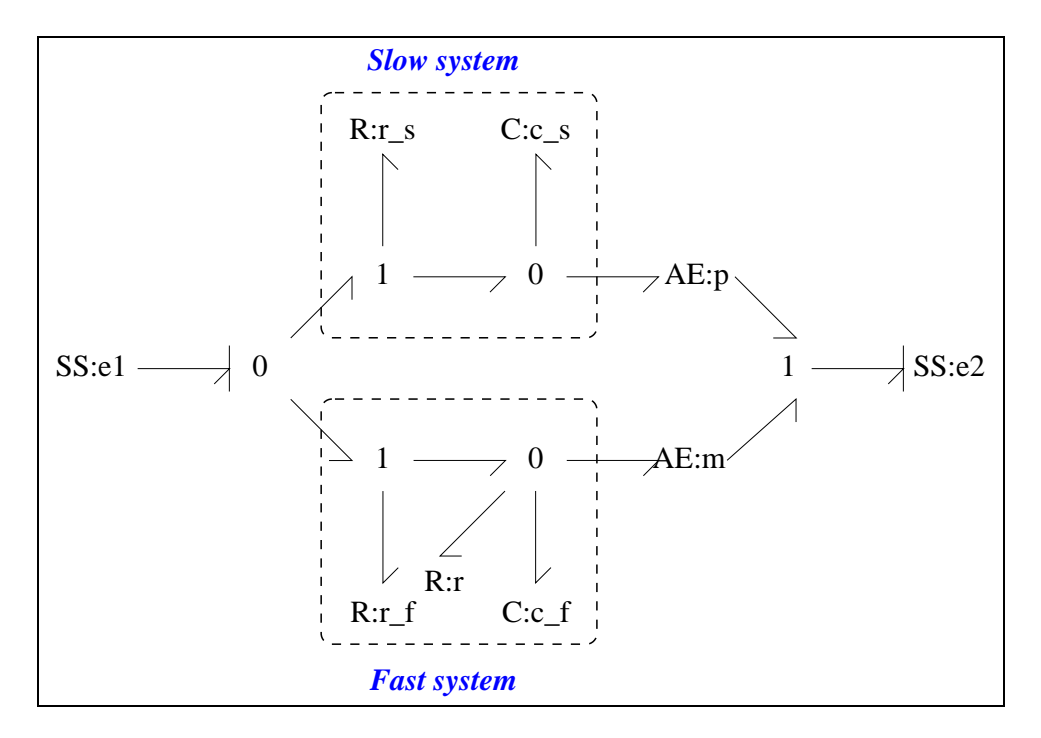

<span id="page-22-2"></span>Figure 2.1: System **NMP**: acausal bond graph

The acausal bond graph of system **NMP** is displayed in Figure [2.1](#page-22-2) (on page [21\)](#page-22-2) and its label file is listed in Section [2.1.1](#page-23-0) (on page [22\)](#page-23-0). The subsystems are listed in Section [2.1.2](#page-25-0) (on page [24\)](#page-25-0).

This is a simple non-minimum phase system with an inverse-type response. It is the standard fast negative and slow positive systems in parallel. The corresponding inverse system **iNMP** is unstable.

#### **2.1.1 Summary information**

<span id="page-23-0"></span>**System NMP:A simple non-minimum phase system** ¡Detailed description here¿

#### **Interface information:**

**Parameter \$1** represents actual parameter **c f**

**Parameter \$2** represents actual parameter **c s**

**Parameter \$3** represents actual parameter **r f**

**Parameter \$4** represents actual parameter **r s**

#### **Variable declarations:**

This component has no PAR declarations

#### **Units declarations:**

This component has no UNITs declarations

#### **The label file: NMP lbl.txt**

%% Label file for system NMP (NMP\_lbl.txt) %SUMMARY NMP A simple non-minimum phase system %DESCRIPTION <Detailed description here>

```
% %%%%%%%%%%%%%%%%%%%%%%%%%%%%%%%%%%%%%%%%%%%%%%%%%%%%%%%%%%%%%%%
% %% Version control history
% %%%%%%%%%%%%%%%%%%%%%%%%%%%%%%%%%%%%%%%%%%%%%%%%%%%%%%%%%%%%%%%
% % $Id: NMP lbl.txt,v 1.3 2003/06/11 16:00:37 gawthrop Exp $
% %% $Log: NMP lbl.txt, v $
% %% Revision 1.3 2003/06/11 16:00:37 gawthrop
```
*Tue Aug 19 15:04:36 BST 2003* Page 24.

% %% Updated examples for latest MTT. % %% % %% Revision 1.2 2000/05/20 16:40:54 peterg % %% New SS format % %% % %% Revision 1.1 1999/03/09 00:08:21 peterg % %% Initial revision % %% % %%%%%%%%%%%%%%%%%%%%%%%%%%%%%%%%%%%%%%%%%%%%%%%%%%%%%%%%%%%%%%% % Port aliases % Argument aliases %ALIAS \$1 c\_f %ALIAS \$2 c\_s %ALIAS \$3 r\_f %ALIAS \$4 r\_s %% Each line should be of one of the following forms: % a comment (ie starting with %) % component-name cr\_name arg1,arg2,..argn % blank % ---- Component labels ---- % Component type AE m lin -1 p lin 1 % Component type C c\_f lin effort,c\_f c\_s lin effort,c\_s % Component type R r lin flow,r r\_f lin flow,r\_f r\_s lin flow,r\_s % Component type SS e1 SS external,internal

*Tue Aug 19 15:04:36 BST 2003* Page 25.

<span id="page-25-0"></span>e2 SS external,0

### **2.1.2 Subsystems**

No subsystems.

### **2.2 NMP struc.tex**

MTT command:

<span id="page-25-1"></span>mtt NMP struc tex

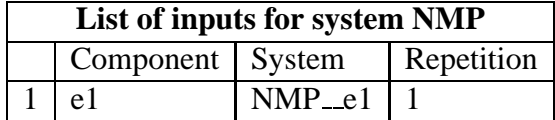

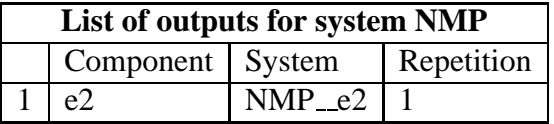

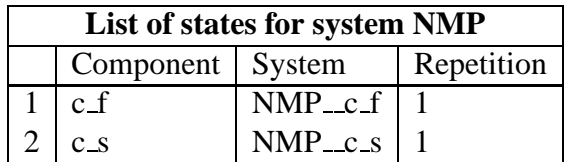

### **2.3 NMP ode.tex**

MTT command:

<span id="page-25-2"></span>mtt NMP ode tex

$$
\dot{x}_1 = \frac{(c_f u_1 r - x_1 r - x_1 r_f)}{(c_f r r_f)}
$$
\n
$$
\dot{x}_2 = \frac{(c_s u_1 - x_2)}{(c_s r_s)}
$$
\n(2.1)

$$
y_1 = \frac{(c_f x_2 - c_s x_1)}{(c_f c_s)}
$$
 (2.2)

*Tue Aug 19 15:04:36 BST 2003* Page 26.

### **2.4 NMP sm.tex**

MTT command:

<span id="page-26-0"></span>mtt NMP sm tex

$$
A = \begin{pmatrix} \frac{\left(-\left(r+r_f\right)\right)}{\left(c_f r r_f\right)} & 0\\ 0 & \frac{\left(-1\right)}{\left(c_s r_s\right)} \end{pmatrix} \tag{2.3}
$$

$$
B = \begin{pmatrix} \frac{1}{r_f} \\ \frac{1}{r_s} \end{pmatrix} \tag{2.4}
$$

$$
C = \begin{pmatrix} \frac{(-1)}{c_f} & \frac{1}{c_s} \end{pmatrix} \tag{2.5}
$$

$$
D = \begin{pmatrix} 0 \end{pmatrix} \tag{2.6}
$$

### **2.5 NMP tf.tex**

#### MTT command:

<span id="page-26-1"></span>mtt NMP tf tex

$$
G = \left(\frac{\left(c_f r r_f s - c_s r r_s s + r_f\right)}{\left(c_f c_s r r_f r_s s^2 + c_f r r_f s + c_s r r_s s + c_s r_f r_s s + r + r_f\right)}\right) \tag{2.7}
$$

### **2.6 NMP sro.ps**

#### MTT command:

<span id="page-26-2"></span>mtt NMP sro ps

This representation is given as Figure [2.2](#page-27-0) (on page [26\)](#page-27-0).

*Tue Aug 19 15:04:36 BST 2003* Page 27.

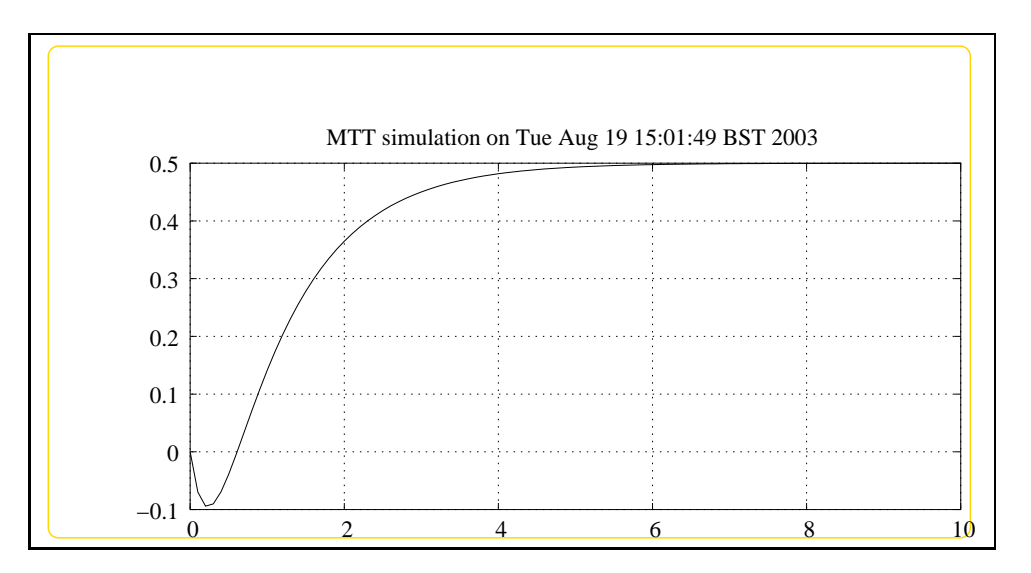

<span id="page-27-0"></span>Figure 2.2: System **NMP**, representation sro (-noargs)

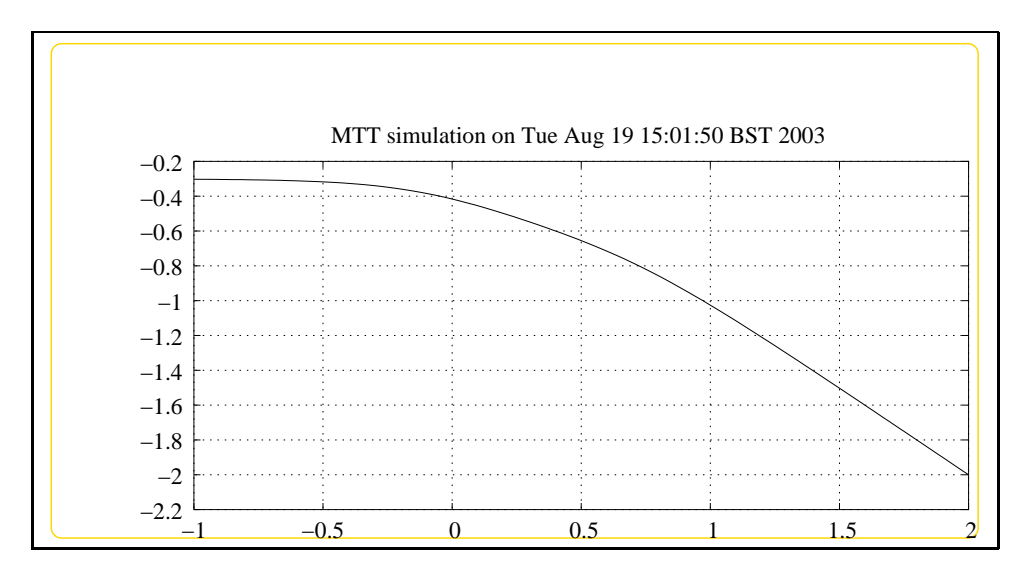

<span id="page-27-1"></span>Figure 2.3: System **NMP**, representation lmfr (-noargs)

*Tue Aug 19 15:04:36 BST 2003* Page 28.

### **2.7 NMP lmfr.ps**

MTT command:

<span id="page-28-1"></span><span id="page-28-0"></span>mtt NMP lmfr ps

This representation is given as Figure [2.3](#page-27-1) (on page [26\)](#page-27-1).

### **2.8 NMP lpfr.ps**

MTT command:

mtt NMP lpfr ps

This representation is given as Figure [2.4](#page-28-2) (on page [27\)](#page-28-2).

![](_page_28_Figure_10.jpeg)

<span id="page-28-2"></span>Figure 2.4: System **NMP**, representation lpfr (-noargs)

*Tue Aug 19 15:04:36 BST 2003* Page 30.

# <span id="page-30-0"></span>**Chapter 3**

## <span id="page-30-1"></span>**iNMP**

### **3.1 iNMP abg.tex**

MTT command:

mtt iNMP abg tex

![](_page_30_Figure_5.jpeg)

<span id="page-30-2"></span>Figure 3.1: System **iNMP**: acausal bond graph

The acausal bond graph of system **iNMP** is displayed in Figure [3.1](#page-30-2) (on page [29\)](#page-30-2) and its label file is listed in Section [3.1.1](#page-31-0) (on page [30\)](#page-31-0). The subsystems are listed in Section [3.1.2](#page-33-0) (on page [32\)](#page-33-0).

<span id="page-31-0"></span>This is a simple non-minimum phase system with an inverse-type response. It is the standard fast negative and slow positive systems in parallel. The corresponding inverse system **iiNMP** is unstable.

#### **3.1.1 Summary information**

**System iNMP:Inverse simple non-minimum phase system** ¡Detailed description here¿

#### **Interface information:**

**Parameter \$1** represents actual parameter **c f**

**Parameter \$2** represents actual parameter **c s**

**Parameter \$3** represents actual parameter **r f**

**Parameter \$4** represents actual parameter **r s**

#### **Variable declarations:**

This component has no PAR declarations

#### **Units declarations:**

This component has no UNITs declarations

#### **The label file: iNMP lbl.txt**

%% Label file for system iNMP (iNMP\_lbl.txt) %SUMMARY iNMP Inverse simple non-minimum phase system %DESCRIPTION <Detailed description here>

```
% %%%%%%%%%%%%%%%%%%%%%%%%%%%%%%%%%%%%%%%%%%%%%%%%%%%%%%%%%%%%%%%
% %% Version control history
% %%%%%%%%%%%%%%%%%%%%%%%%%%%%%%%%%%%%%%%%%%%%%%%%%%%%%%%%%%%%%%%
% %% $Id: iNMP_lbl.txt,v 1.3 2003/06/11 16:01:00 gawthrop Exp $
% %% $Log: iNMP_lbl.txt,v $
% %% Revision 1.3 2003/06/11 16:01:00 gawthrop
```
*Tue Aug 19 15:04:36 BST 2003* Page 32.

% %% Updated examples for latest MTT. % %% % %% Revision 1.2 2000/05/20 16:42:42 peterg % %% New SS format % %% % %% Revision 1.1 1999/03/09 00:10:07 peterg % %% Initial revision % %% % %%%%%%%%%%%%%%%%%%%%%%%%%%%%%%%%%%%%%%%%%%%%%%%%%%%%%%%%%%%%%%% % Port aliases % Argument aliases %ALIAS \$1 c\_f %ALIAS \$2 c\_s %ALIAS \$3 r\_f %ALIAS \$4 r\_s %% Each line should be of one of the following forms: % a comment (ie starting with %) % component-name cr\_name arg1,arg2,..argn % blank % ---- Component labels ---- % Component type AE m lin -1 p lin 1 % Component type C c\_f lin effort,c\_f c\_s lin effort,c\_s % Component type R r lin flow,r r\_f lin flow,r\_f r\_s lin flow,r\_s % Component type SS e1 SS external,internal

*Tue Aug 19 15:04:36 BST 2003* Page 33.

<span id="page-33-0"></span>e2 SS external,0

### **3.1.2 Subsystems**

No subsystems.

### **3.2 iNMP struc.tex**

MTT command:

<span id="page-33-1"></span>mtt iNMP struc tex

![](_page_33_Picture_237.jpeg)

![](_page_33_Picture_238.jpeg)

![](_page_33_Picture_239.jpeg)

![](_page_33_Picture_240.jpeg)

### **3.3 iNMP ode.tex**

MTT command:

<span id="page-33-2"></span>mtt iNMP ode tex

*Tue Aug 19 15:04:36 BST 2003* Page 34.

$$
\dot{x}_1 = \frac{(c_f r_f (c_f c_s \dot{u}_1 r r_s + c_f u_1 r - x_1 r_f))}{\left(r \left(c_f^2 r_f^2 - 2c_f c_s r_f r_s + c_s^2 r_s^2\right)\right)}
$$
(3.1)

<span id="page-34-0"></span>
$$
y_1 = \frac{\left(c_f^3 c_s \dot{u}_1 r r_f^2 r_s + c_f^3 u_1 r r_f^2 - c_f^2 c_s^2 \dot{u}_1 r r_f r_s^2 - c_f^2 c_s u_1 r r_f r_s + c_f^2 x_1 r r_f^2 + c_f c_s^3 \dot{u}_1 r r_s^3 + c_f c_s^2 u_1 r r_s^2 - 2 c_f c_s x_1 r r_f r_s^2\right)}{\left(c_f r \left(c_f^2 r_f^2 - 2 c_f c_s r_f r_s + c_s^2 r_s^2\right)\right)}
$$
(3.2)

### **3.4 iNMP dm.tex**

#### MTT command:

mtt iNMP dm tex

$$
E = \begin{pmatrix} 1 & 0 & 0 \\ 0 & 1 & 0 \\ 0 & 0 & 0 \end{pmatrix}
$$
 (3.3)

$$
A = \begin{pmatrix} \frac{(-1)}{(c_{f}r)} & 0 & \frac{r_{s}}{r_{f}} \\ 0 & 0 & 1 \\ \frac{c_{s}}{c_{f}} & -1 & 0 \end{pmatrix}
$$
 (3.4)

$$
B = \begin{pmatrix} \frac{1}{r_f} \\ 0 \\ c_s \end{pmatrix} \tag{3.5}
$$

$$
C = \begin{pmatrix} \frac{1}{c_f} & 0 & r_s \end{pmatrix} \tag{3.6}
$$

$$
D = (1) \tag{3.7}
$$

*Tue Aug 19 15:04:36 BST 2003* Page 35.

### **3.5 iNMP tf.tex**

MTT command:

<span id="page-35-0"></span>mtt iNMP tf tex

$$
G = \left(\frac{\left(c_f c_s r r_f r_s s^2 + c_f r r_f s + c_s r r_s s + c_s r_f r_s s + r + r_f\right)}{\left(c_f r r_f s - c_s r r_s s + r_f\right)}\right)
$$
(3.8)

### **3.6 iNMP lmfr.ps**

MTT command:

<span id="page-35-1"></span>mtt iNMP lmfr ps

This representation is given as Figure [3.2](#page-35-3) (on page [34\)](#page-35-3).

![](_page_35_Figure_10.jpeg)

<span id="page-35-3"></span>Figure 3.2: System **iNMP**, representation lmfr (-noargs)

### **3.7 iNMP lpfr.ps**

MTT command:

<span id="page-35-2"></span>mtt iNMP lpfr ps

This representation is given as Figure [3.3](#page-36-0) (on page [35\)](#page-36-0).

*Tue Aug 19 15:04:36 BST 2003* Page 36.
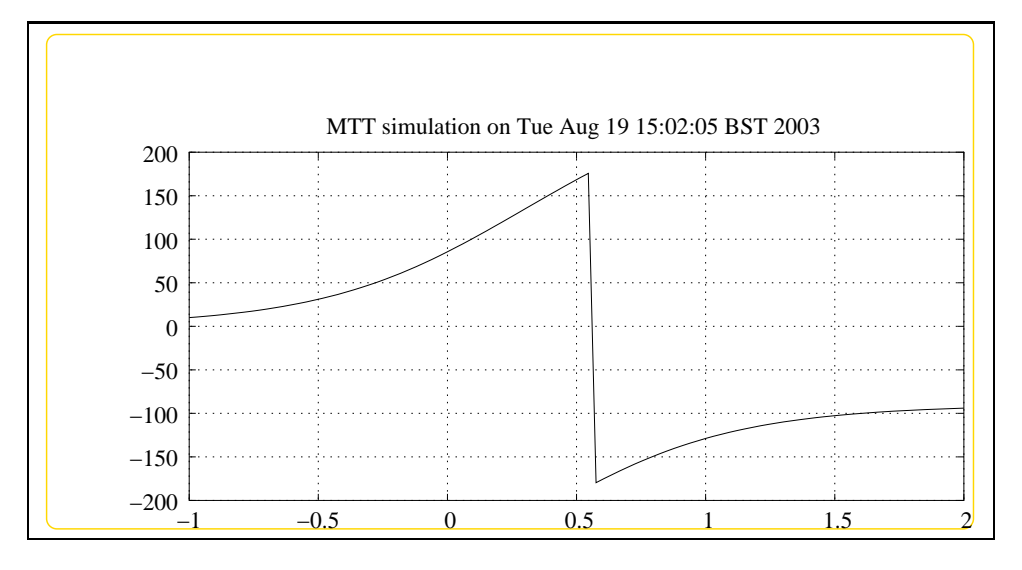

Figure 3.3: System **iNMP**, representation lpfr (-noargs)

*Tue Aug 19 15:04:36 BST 2003* Page 38.

# **Part III iRC2**

# **Chapter 4**

## **iRC2c**

### **4.1 iRC2c abg.tex**

MTT command:

mtt iRC2c abg tex

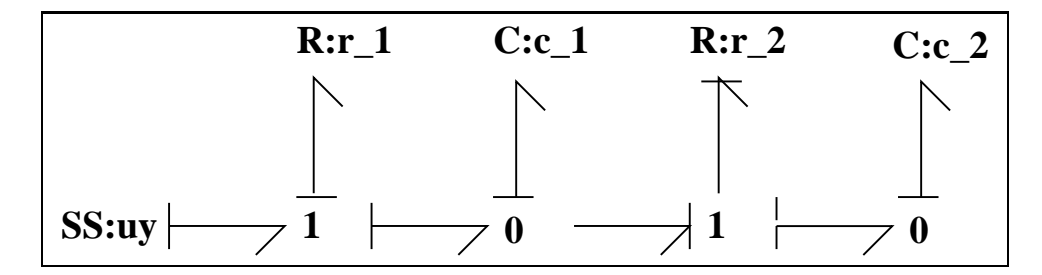

<span id="page-40-0"></span>Figure 4.1: System **iRC2c**: acausal bond graph

The acausal bond graph of system **iRC2c** is displayed in Figure [4.1](#page-40-0) (on page [39\)](#page-40-0) and its label file is listed in Section [4.1.1](#page-40-1) (on page [39\)](#page-40-1). The subsystems are listed in Section [4.1.2](#page-42-0) (on page [41\)](#page-42-0).

This example gives the inverse of a double RC circuit with *collocated* sensor/actuator pairing.

#### **4.1.1 Summary information**

<span id="page-40-1"></span>**System iRC2c:Inverse of double RC circuit with collocated io** ¡Detailed description here¿

#### **Interface information:**

This component has no ALIAS declarations

#### **Variable declarations:**

This component has no PAR declarations

#### **Units declarations:**

This component has no UNITs declarations

#### **The label file: iRC2c lbl.txt**

```
%SUMMARY iRC2c Inverse of double RC circuit with collocated io
%DESCRIPTION <Detailed description here>
%% Label file for system iRC2c (iRC2c_lbl.txt)
% %%%%%%%%%%%%%%%%%%%%%%%%%%%%%%%%%%%%%%%%%%%%%%%%%%%%%%%%%%%%%%%
% %% Version control history
% %%%%%%%%%%%%%%%%%%%%%%%%%%%%%%%%%%%%%%%%%%%%%%%%%%%%%%%%%%%%%%%
% %% $Id: iRC2c_lbl.txt,v 1.1 2000/12/28 17:52:17 peterg Exp $
% %% $Log: iRC2c_lbl.txt,v $
% %% Revision 1.1 2000/12/28 17:52:17 peterg
% %% To RCS
% %%
% %%%%%%%%%%%%%%%%%%%%%%%%%%%%%%%%%%%%%%%%%%%%%%%%%%%%%%%%%%%%%%%
%% Each line should be of one of the following forms:
% a comment (ie starting with %)
% Component-name CR_name arg1,arg2,..argn
% blank
% Component type C
c_1 lin effort,c_1
c_2 lin effort,c_2
% Component type R
r_1 lin flow,r_1
r_2 lin flow, r_2Tue Aug 19 15:04:36 BST 2003 Page 42.
```
<span id="page-42-0"></span>% Component type SS uy SS external,external

### **4.1.2 Subsystems**

No subsystems.

### **4.2 iRC2c struc.tex**

MTT command:

mtt iRC2c struc tex

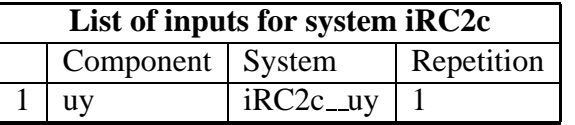

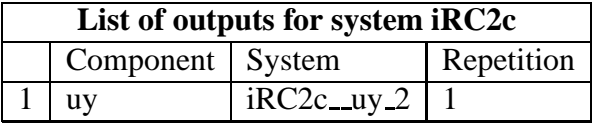

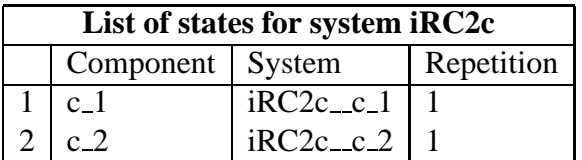

### **4.3 iRC2c dae.tex**

MTT command:

mtt iRC2c dae tex

*Tue Aug 19 15:04:36 BST 2003* Page 43.

$$
\begin{aligned}\n\dot{x}_1 &= \frac{(c_1c_2u_1r_2 + c_1x_2 - c_2x_1)}{(c_1c_2r_2)}\\ \n\dot{x}_2 &= \frac{(-c_1x_2 + c_2x_1)}{(c_1c_2r_2)}\n\end{aligned} \tag{4.1}
$$

$$
y_1 = \frac{(c_1 u_1 r_1 + x_1)}{c_1} \tag{4.2}
$$

### **4.4 iRC2c dm.tex**

MTT command:

mtt iRC2c dm tex

$$
A = \begin{pmatrix} \frac{(-1)}{(c_1r_2)} & \frac{1}{(c_2r_2)} \\ \frac{1}{(c_1r_2)} & \frac{(-1)}{(c_2r_2)} \end{pmatrix}
$$
 (4.3)

$$
B = \begin{pmatrix} 1 \\ 0 \end{pmatrix} \tag{4.4}
$$

$$
C = \begin{pmatrix} \frac{1}{c_1} & 0 \end{pmatrix} \tag{4.5}
$$

$$
D = (r_1) \tag{4.6}
$$

### **4.5 iRC2c tf.tex**

#### MTT command:

mtt iRC2c tf tex

$$
G = \left( \frac{(c_1c_2r_1r_2s^2 + c_1r_1s + c_2r_1s + c_2r_2s + 1)}{(s(c_1c_2r_2s + c_1 + c_2))} \right)
$$
(4.7)

*Tue Aug 19 15:04:36 BST 2003* Page 44.

# **Chapter 5**

## **iRC2n**

### **5.1 iRC2n abg.tex**

MTT command:

mtt iRC2n abg tex

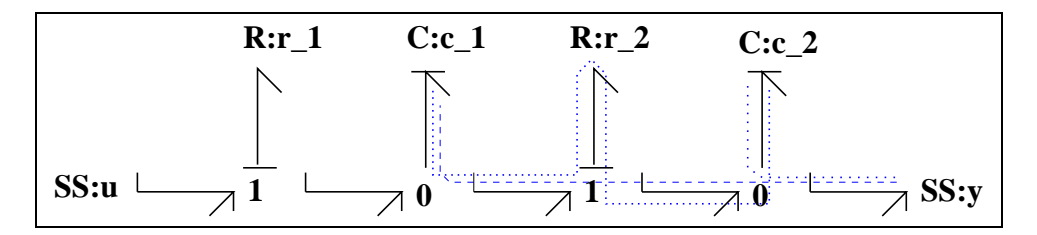

<span id="page-44-0"></span>Figure 5.1: System **iRC2n**: acausal bond graph

The acausal bond graph of system **iRC2n** is displayed in Figure [5.1](#page-44-0) (on page [43\)](#page-44-0) and its label file is listed in Section [5.1.1](#page-44-1) (on page [43\)](#page-44-1). The subsystems are listed in Section [5.1.2](#page-46-0) (on page [45\)](#page-46-0).

<span id="page-44-1"></span>This example gives the inverse of a double RC circuit with *non-collocated* sensor/actuator pairing.

#### **5.1.1 Summary information**

**System iRC2n:Inverse of double RC circuit with non-collocated io** ¡Detailed description here¿

#### **Interface information:**

This component has no ALIAS declarations

#### **Variable declarations:**

This component has no PAR declarations

#### **Units declarations:**

This component has no UNITs declarations

#### **The label file: iRC2n lbl.txt**

```
%SUMMARY iRC2n Inverse of double RC circuit with non-collocated io
%DESCRIPTION <Detailed description here>
%% Label file for system iRC2n (iRC2n_lbl.txt)
% %%%%%%%%%%%%%%%%%%%%%%%%%%%%%%%%%%%%%%%%%%%%%%%%%%%%%%%%%%%%%%%
% %% Version control history
% %%%%%%%%%%%%%%%%%%%%%%%%%%%%%%%%%%%%%%%%%%%%%%%%%%%%%%%%%%%%%%%
% %% $Id: iRC2n_lbl.txt,v 1.1 2000/12/28 17:53:01 peterg Exp $
% %% $Log: iRC2n_lbl.txt,v $
% %% Revision 1.1 2000/12/28 17:53:01 peterg
% %% To RCS
% %%
% %% Revision 1.1 2000/05/20 16:43:52 peterg
% %% Initial revision
% %%
% %%%%%%%%%%%%%%%%%%%%%%%%%%%%%%%%%%%%%%%%%%%%%%%%%%%%%%%%%%%%%%%
%% Each line should be of one of the following forms:
% a comment (ie starting with %)
% Component-name CR_name arg1,arg2,..argn
% blank
% Component type C
c_1 lin effort,c_1
c_2 lin effort,c_2
% Component type R
r_1 lin flow, r_1r_2 lin flow,r_2
```
*Tue Aug 19 15:04:36 BST 2003* Page 46.

```
% Component type SS
```
u SS external,internal

```
y SS external,0
```
#### **5.1.2 Subsystems**

No subsystems.

### **5.2 iRC2n struc.tex**

MTT command:

```
mtt iRC2n struc tex
```
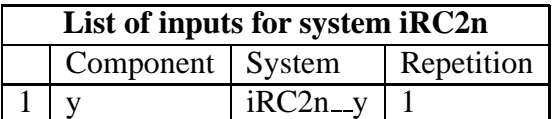

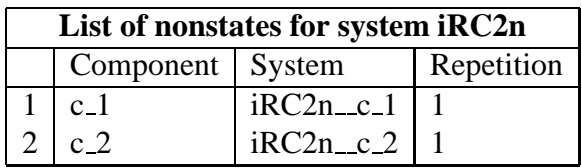

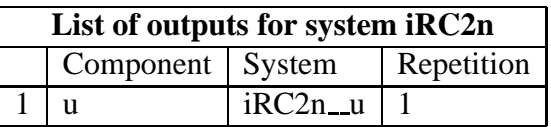

### **5.3 iRC2n dae.tex**

#### MTT command:

mtt iRC2n dae tex

$$
z_1 = c_1(\dot{z}_2 r_2 + y) z_2 = c_2 y
$$
 (5.1)

$$
y_1 = \dot{z}_1 r_1 + \dot{z}_2 r_1 + \dot{z}_2 r_2 + y \tag{5.2}
$$

*Tue Aug 19 15:04:36 BST 2003* Page 47.

### **5.4 iRC2n dm.tex**

MTT command:

mtt iRC2n dm tex

$$
E = \begin{pmatrix} 1 & 0 & 0 & 0 \\ 0 & 1 & 0 & 0 \\ 0 & 0 & 0 & 0 \\ 0 & 0 & 0 & 0 \end{pmatrix}
$$
 (5.3)

$$
A = \begin{pmatrix} 0 & 0 & 1 & 0 \\ 0 & 0 & 0 & 1 \\ -1 & 0 & 0 & c_1 r_2 \\ 0 & -1 & 0 & 0 \end{pmatrix}
$$
 (5.4)

$$
B = \begin{pmatrix} 0 \\ 0 \\ c_1 \\ c_2 \end{pmatrix} \tag{5.5}
$$

$$
C = \begin{pmatrix} 0 & 0 & r_1 & r_1 + r_2 \end{pmatrix} \tag{5.6}
$$

$$
D = (1) \tag{5.7}
$$

### **5.5 iRC2n tf.tex**

#### MTT command:

mtt iRC2n tf tex

$$
G = (c_1c_2r_1r_2s^2 + c_1r_1s + c_2r_1s + c_2r_2s + 1)
$$
\n(5.8)

*Tue Aug 19 15:04:36 BST 2003* Page 48.

# **Chapter 6**

## **saRC2c**

### **6.1 saRC2c abg.tex**

MTT command:

mtt saRC2c abg tex

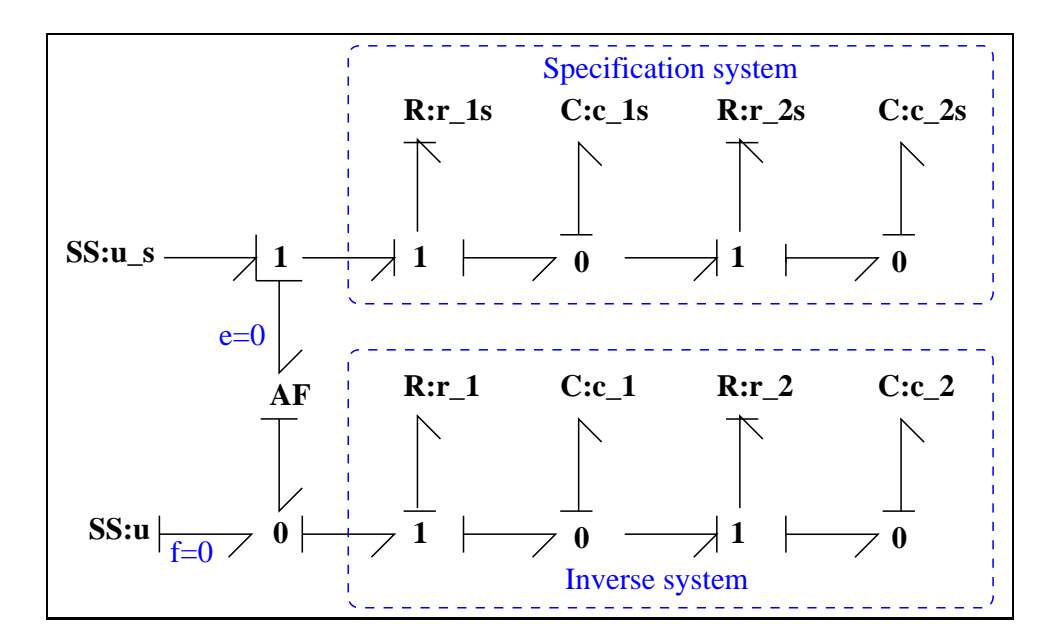

<span id="page-48-0"></span>Figure 6.1: System **saRC2c**: acausal bond graph

The acausal bond graph of system **saRC2c** is displayed in Figure [6.1](#page-48-0) (on page [47\)](#page-48-0) and its label file is listed in Section [6.1.1](#page-49-0) (on page [48\)](#page-49-0). The subsystems are listed in Section [6.1.2](#page-50-0) (on page [49\)](#page-50-0).

This example gives the inverse of a double RC circuit with

- specification system,
- amplifier connection and
- <span id="page-49-0"></span>• collocated sensor/actuator pairing.

#### **6.1.1 Summary information**

**System saRC2c:** ¡Detailed description here<sub>*i*</sub>.

#### **Interface information:**

This component has no ALIAS declarations

#### **Variable declarations:**

This component has no PAR declarations

#### **Units declarations:**

This component has no UNITs declarations

#### **The label file: saRC2c lbl.txt**

```
%SUMMARY saRC2c
%DESCRIPTION <Detailed description here>
%% Label file for system saRC2c (saRC2c lbl.txt)
% %%%%%%%%%%%%%%%%%%%%%%%%%%%%%%%%%%%%%%%%%%%%%%%%%%%%%%%%%%%%%%%
% %% Version control history
% %%%%%%%%%%%%%%%%%%%%%%%%%%%%%%%%%%%%%%%%%%%%%%%%%%%%%%%%%%%%%%%
% %% $Id: saRC2c_lbl.txt,v 1.1 2000/12/28 17:53:33 peterg Exp $
% %% $Log: saRC2c_lbl.txt,v $
% %% Revision 1.1 2000/12/28 17:53:33 peterg
% %% To RCS
% %%
% %%%%%%%%%%%%%%%%%%%%%%%%%%%%%%%%%%%%%%%%%%%%%%%%%%%%%%%%%%%%%%%
%% Each line should be of one of the following forms:
% a comment (ie starting with %)
```
*Tue Aug 19 15:04:36 BST 2003* Page 50.

```
% Component-name CR_name arg1,arg2,..argn
% blank
% Component type C
c_1 lin effort,c_1
```
c\_1s lin effort,c\_1s c\_2 lin effort,c\_2 c\_2s lin effort,c\_2s

```
% Component type R
r_1 lin flow,r_1
r_1s lin flow,r_1s
r_2 lin flow, r_2r_2s lin flow,r_2s
```

```
% Component type SS
u SS external,0
u_s SS external,external
```
#### **6.1.2 Subsystems**

No subsystems.

### **6.2 saRC2c struc.tex**

MTT command:

mtt saRC2c struc tex

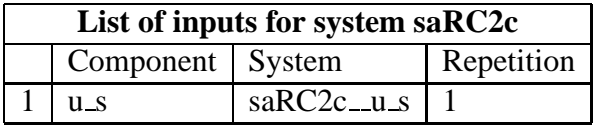

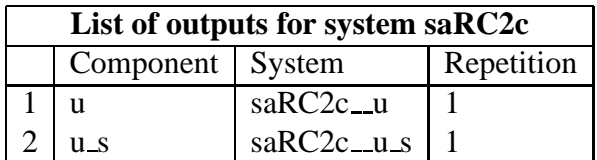

```
Tue Aug 19 15:04:36 BST 2003 Page 51.
```
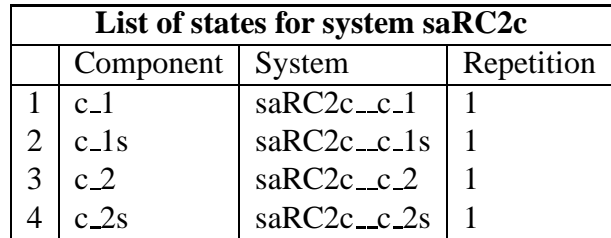

### **6.3 saRC2c dae.tex**

MTT command:

mtt saRC2c dae tex

$$
\begin{aligned}\n\dot{x}_1 &= \frac{(c_1c_{1s}c_2u_1r_2 + c_1c_{1s}x_3r_{1s} - c_1c_2x_2r_2 - c_{1s}c_2x_1r_{1s})}{(c_1c_{1s}c_2r_{1s}r_2)} \\
\dot{x}_2 &= \frac{(c_{1s}c_{2s}u_1r_{2s} + c_{1s}x_4r_{1s} - c_{2s}x_2r_{1s} - c_{2s}x_2r_{2s})}{(c_{1s}c_{2s}r_{1s}r_{2s})} \\
\dot{x}_3 &= \frac{(-c_1x_3 + c_2x_1)}{(c_1c_2r_2)} \\
\dot{x}_4 &= \frac{(-c_{1s}x_4 + c_{2s}x_2)}{(c_{1s}c_{2s}r_{2s})} \\
y_1 &= \frac{(c_1c_{1s}u_1r_1 - c_1x_2r_1 + c_{1s}x_1r_{1s})}{(c_1c_{1s}r_{1s})} \\
y_2 &= \frac{(c_{1s}u_1 - x_2)}{(c_{1s}r_{1s})}\n\end{aligned}
$$
\n(6.2)

### **6.4 saRC2c dm.tex**

#### MTT command:

mtt saRC2c dm tex

$$
A = \begin{pmatrix} \frac{(-1)}{(c_1r_2)} & \frac{(-1)}{(c_{1s}r_{1s})} & \frac{1}{(c_2r_2)} & 0\\ 0 & \frac{(- (r_{1s} + r_{2s}))}{(c_{1s}r_{1s}r_{2s})} & 0 & \frac{1}{(c_{2s}r_{2s})}\\ \frac{1}{(c_1r_2)} & 0 & \frac{(-1)}{(c_2r_2)} & 0\\ 0 & \frac{1}{(c_{1s}r_{2s})} & 0 & \frac{(-1)}{(c_{2s}r_{2s})} \end{pmatrix}
$$
(6.3)

*Tue Aug 19 15:04:36 BST 2003* Page 52.

$$
B = \begin{pmatrix} \frac{1}{r_{1s}} \\ \frac{1}{r_{1s}} \\ 0 \\ 0 \end{pmatrix}
$$
 (6.4)

$$
C = \begin{pmatrix} \frac{1}{c_1} & \frac{(-r_1)}{(c_{1s}r_{1s})} & 0 & 0\\ 0 & \frac{(-1)}{(c_{1s}r_{1s})} & 0 & 0 \end{pmatrix}
$$
 (6.5)

$$
D = \begin{pmatrix} \frac{r_1}{r_{1s}} \\ \frac{1}{r_{1s}} \end{pmatrix} \tag{6.6}
$$

### **6.5 saRC2c tf.tex**

MTT command:

mtt saRC2c tf tex

$$
G = \begin{pmatrix} \frac{(c_1c_{1s}c_2c_{2s}r_1r_2r_{2s}s^3 + c_1c_{1s}c_2r_1r_2s^2 + c_1c_{1s}c_2s_rr_1r_2s^2 + c_1c_1s_rr_1s + c_1c_2c_2s_rr_1r_2s^2 + c_1c_2s_rr_1s + c_1s_cc_2c_2s_rr_1r_2s^2 + c_1c_2c_2s_rr_2s^2 + c_1c_2c_2s^2s^2 + c_1c_2c_2s^2s^2 + c_1c_2c_2s^2s^2 + c_1c_2c_2s^2s^2 + c_1c_2c_2s^2s^2 + c_1c_2c_2s^2s^2 + c_1c_2c_2s^2s^2 + c_1c_2c_2s^2s^2 + c_1c_2c_2s^2s^2 + c_1c_2c_2s^2s^2 + c_1c_2c_2s^2s^2 + c_1c_2c_2s^2s^2 + c_1c_2c_2s^2s^2 + c_1c_2c_2s^2s^2 + c_1c_2c_2s^2s^2 + c_1c_2s^2s^2s^2 + c_1c_2s^2s^2s^2 + c_1c_2s^2s
$$

### **6.6 saRC2c odeso.ps**

MTT command:

mtt saRC2c odeso ps

This representation is given as Figure [6.2](#page-53-0) (on page [52\)](#page-53-0).

### **6.7 saRC2c lmfr.ps**

MTT command:

mtt saRC2c lmfr ps

This representation is given as Figure [6.3](#page-53-1) (on page [52\)](#page-53-1).

*Tue Aug 19 15:04:36 BST 2003* Page 53.

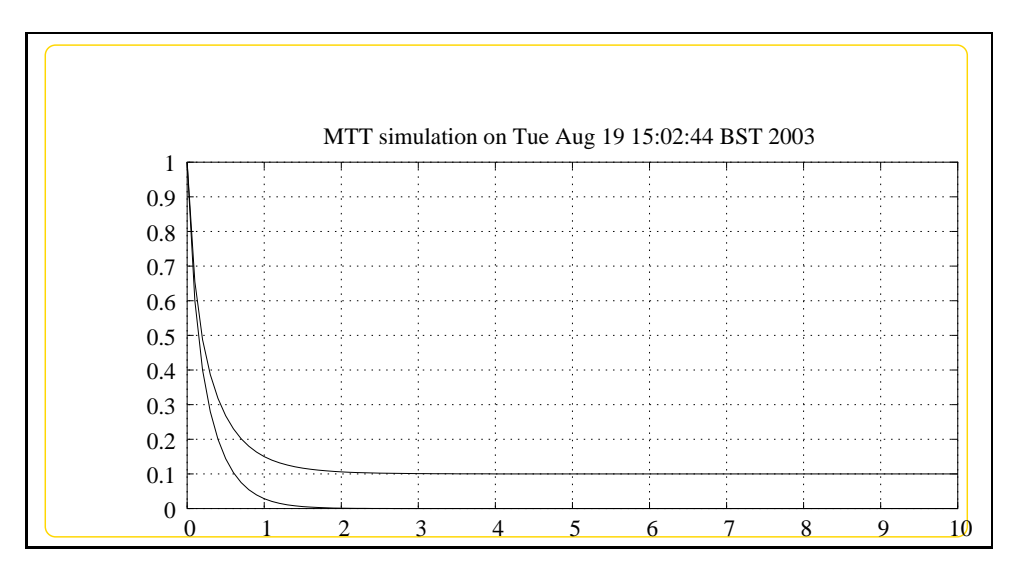

<span id="page-53-0"></span>Figure 6.2: System **saRC2c**, representation odeso (-noargs)

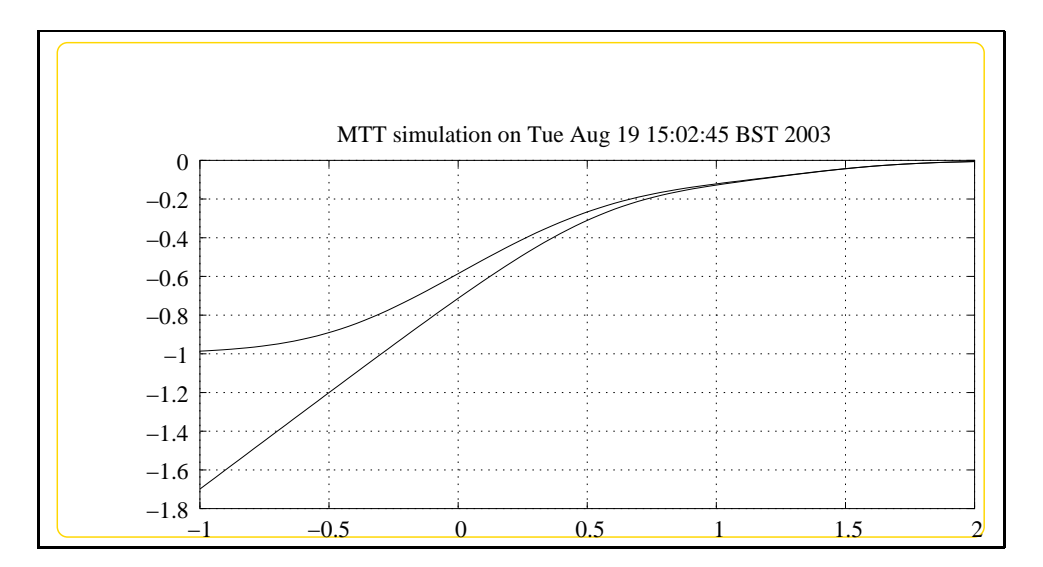

<span id="page-53-1"></span>Figure 6.3: System **saRC2c**, representation lmfr (-noargs)

*Tue Aug 19 15:04:36 BST 2003* Page 54.

# **Chapter 7**

## **szRC2c**

### **7.1 szRC2c abg.tex**

MTT command:

mtt szRC2c abg tex

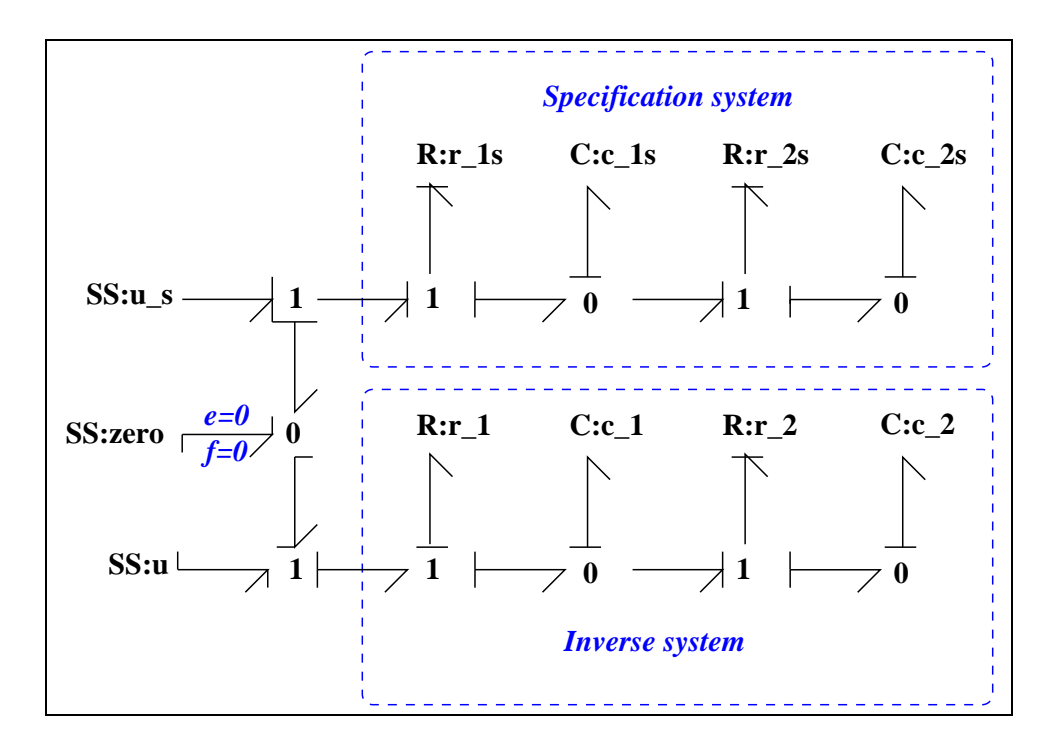

<span id="page-54-0"></span>Figure 7.1: System **szRC2c**: acausal bond graph

The acausal bond graph of system **szRC2c** is displayed in Figure [7.1](#page-54-0) (on page [53\)](#page-54-0) and its label file is listed in Section [7.1.1](#page-55-0) (on page [54\)](#page-55-0). The subsystems are listed in Section [7.1.2](#page-56-0) (on page [55\)](#page-56-0). This example gives the inverse of a double RC circuit with

• specification system,

- zero-zero **SS** connection and
- collocated sensor/actuator pairing.

#### **7.1.1 Summary information**

<span id="page-55-0"></span>**System szRC2c:Specification inverse of double RC circuit with collocated io** ¡Detailed description here¿

#### **Interface information:**

This component has no ALIAS declarations

#### **Variable declarations:**

This component has no PAR declarations

#### **Units declarations:**

This component has no UNITs declarations

#### **The label file: szRC2c lbl.txt**

%SUMMARY szRC2c Specification inverse of double RC circuit with co %DESCRIPTION <Detailed description here> %% Label file for system szRC2c (szRC2c\_lbl.txt)

```
% %%%%%%%%%%%%%%%%%%%%%%%%%%%%%%%%%%%%%%%%%%%%%%%%%%%%%%%%%%%%%%%
% %% Version control history
% %%%%%%%%%%%%%%%%%%%%%%%%%%%%%%%%%%%%%%%%%%%%%%%%%%%%%%%%%%%%%%%
% %% $Id: szRC2c_lbl.txt,v 1.2 2003/06/11 16:01:44 gawthrop Exp $
% %% $Log: szRC2c_lbl.txt,v $
% %% Revision 1.2 2003/06/11 16:01:44 gawthrop
% %% Updated examples for latest MTT.
% %%
```
*Tue Aug 19 15:04:36 BST 2003* Page 56.

```
% %% Revision 1.1 2000/12/28 17:54:15 peterg
% % % C RCS% %%
% %% Revision 1.1 2000/05/20 16:44:55 peterg
% %% Initial revision
% %%
% %%%%%%%%%%%%%%%%%%%%%%%%%%%%%%%%%%%%%%%%%%%%%%%%%%%%%%%%%%%%%%%
%% Each line should be of one of the following forms:
% a comment (ie starting with %)
% Component-name CR_name arg1,arg2,..argn
% blank
% Component type C
c_1 lin effort,c_1
c_1s lin effort,c_1s
c_2 lin effort,c_2
c_2s lin effort,c_2s
% Component type R
r_1 lin flow,r_1
r_1s lin flow,r_1s
r_2 lin flow, r_2r_2s lin flow,r_2s
% Component type SS
u_s SS external,external
zero SS 0,0
u SS external,internal
                   7.1.2 Subsystems
                      No subsystems.
```
### **7.2 szRC2c struc.tex**

MTT command:

<span id="page-56-0"></span>mtt szRC2c struc tex

*Tue Aug 19 15:04:36 BST 2003* Page 57.

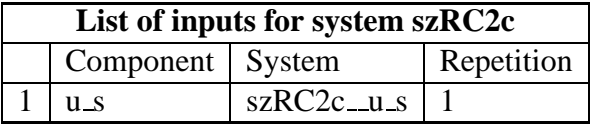

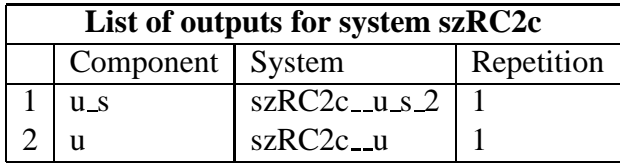

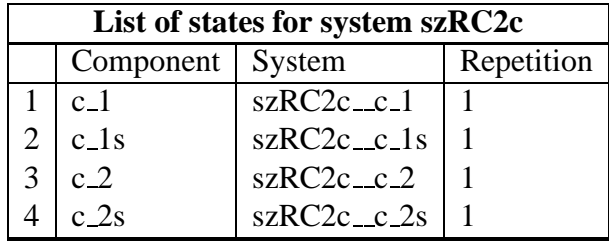

### **7.3 szRC2c dae.tex**

MTT command:

mtt szRC2c dae tex

$$
\begin{aligned}\n\dot{x}_1 &= \frac{(c_1c_{1s}c_2u_1r_2 + c_1c_{1s}x_3r_{1s} - c_1c_2x_2r_2 - c_{1s}c_2x_1r_{1s})}{(c_1c_{1s}c_2r_{1s}r_2)} \\
\dot{x}_2 &= \frac{(c_{1s}c_{2s}u_1r_{2s} + c_{1s}x_4r_{1s} - c_{2s}x_2r_{1s} - c_{2s}x_2r_{2s})}{(c_{1s}c_{2s}r_{1s}r_{2s})} \\
\dot{x}_3 &= \frac{(-c_1x_3 + c_2x_1)}{(c_1c_2r_2)} \\
\dot{x}_4 &= \frac{(-c_{1s}x_4 + c_{2s}x_2)}{(c_{1s}c_{2s}r_{2s})}\n\end{aligned} \tag{7.1}
$$

$$
y_1 = \frac{(c_{1s}u_1 - x_2)}{(c_{1s}r_{1s})}
$$
  
\n
$$
y_2 = \frac{(c_1c_{1s}u_1r_1 - c_1x_2r_1 + c_{1s}x_1r_{1s})}{(c_1c_{1s}r_{1s})}
$$
\n(7.2)

*Tue Aug 19 15:04:36 BST 2003* Page 58.

### **7.4 szRC2c dm.tex**

MTT command:

mtt szRC2c dm tex

$$
A = \begin{pmatrix} \frac{(-1)}{(c_1r_2)} & \frac{(-1)}{(c_1r_1s)} & \frac{1}{(c_2r_2)} & 0\\ 0 & \frac{(-\frac{r_1s + r_2s}{r_1s - r_2s})}{(c_1s + r_1s - r_2s)} & 0 & \frac{1}{(c_2s + r_2s)}\\ \frac{1}{(c_1r_2)} & 0 & \frac{(-1)}{(c_2r_2)} & 0\\ 0 & \frac{1}{(c_1s + r_2s)} & 0 & \frac{(-1)}{(c_2s + r_2s)} \end{pmatrix}
$$
(7.3)

$$
B = \begin{pmatrix} \frac{1}{r_{1s}} \\ \frac{1}{r_{1s}} \\ 0 \end{pmatrix}
$$
 (7.4)

$$
C = \begin{pmatrix} 0 & \frac{(-1)}{(c_{1s}r_{1s})} & 0 & 0\\ \frac{1}{c_1} & \frac{(-r_1)}{(c_{1s}r_{1s})} & 0 & 0 \end{pmatrix}
$$
(7.5)

$$
D = \begin{pmatrix} \frac{1}{r_{1s}} \\ \frac{r_1}{r_{1s}} \end{pmatrix} \tag{7.6}
$$

### **7.5 szRC2c tf.tex**

MTT command:

mtt szRC2c tf tex

*G* = (*s*(*c*1*sc*2*sr*2*ss*+*c*1*s*+*c*2*s*)) (*c*1*sc*2*sr*1*sr*2*ss* <sup>2</sup>+*c*1*sr*1*ss*+*c*2*sr*1*ss*+*c*2*sr*2*ss*+1) (*c*1*c*1*sc*2*c*2*sr*1*r*2*r*2*ss* <sup>3</sup>+*c*1*c*1*sc*2*r*1*r*2*s* <sup>2</sup>+*c*1*c*1*sc*2*sr*1*r*2*ss* <sup>2</sup>+*c*1*c*1*sr*1*s*+*c*1*c*2*c*2*sr*1*r*2*s* <sup>2</sup>+*c*1*c*2*sr*1*s*+*c*1*sc*2*c*2*sr*1*r*2*ss* <sup>2</sup>+*c*1*sc*2*c*2*sr*2*r*2*ss* <sup>2</sup>+*c*1*sc*2*r*1*s*+*c*1*sc*2*r*2*s*+*c*1*sc*2*sr*2*ss*+*c*1*s*+*c*2*c*2*sr*1*s*+*c*2*c*2*sr*2*s*+*c*2*s*) (*c*1*c*1*sc*2*c*2*sr*1*sr*2*r*2*ss* <sup>3</sup>+*c*1*c*1*sc*2*r*1*sr*2*s* <sup>2</sup>+*c*1*c*1*sc*2*sr*1*sr*2*ss* <sup>2</sup>+*c*1*c*1*sr*1*ss*+*c*1*c*2*c*2*sr*1*sr*2*s* <sup>2</sup>+*c*1*c*2*c*2*sr*2*r*2*ss* <sup>2</sup>+*c*1*c*2*r*2*s*+*c*1*c*2*sr*1*ss*+*c*1*c*2*sr*2*ss*+*c*1+*c*1*sc*2*c*2*sr*1*sr*2*ss* (7.7)

*Tue Aug 19 15:04:36 BST 2003* Page 59.

### **7.6 zRC2c odeso.ps**

MTT command:

mtt zRC2c odeso ps

This representation is given as Figure [7.2](#page-59-0) (on page [58\)](#page-59-0).

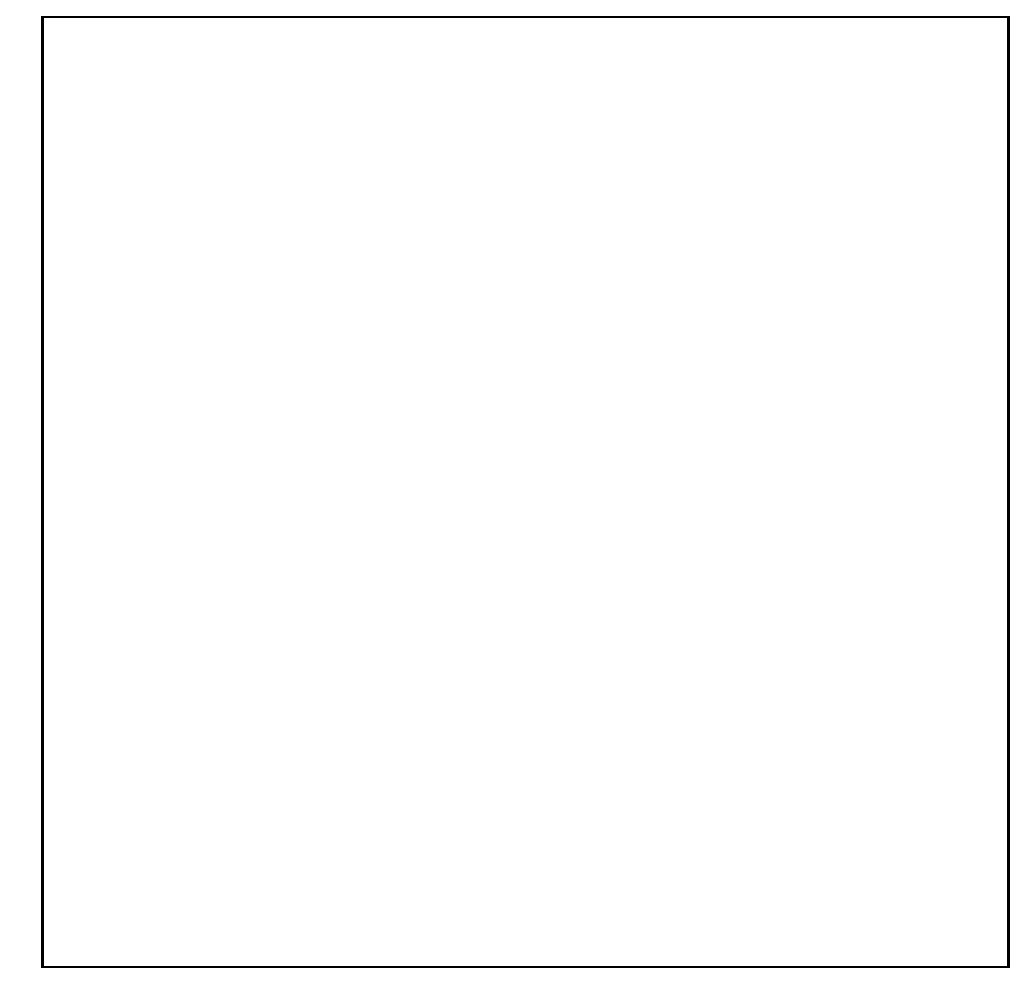

Figure 7.2: System **zRC2c**, representation odeso (-noargs)

### <span id="page-59-0"></span>**7.7 szRC2c lmfr.ps**

MTT command:

mtt szRC2c lmfr ps

*Tue Aug 19 15:04:36 BST 2003* Page 60.

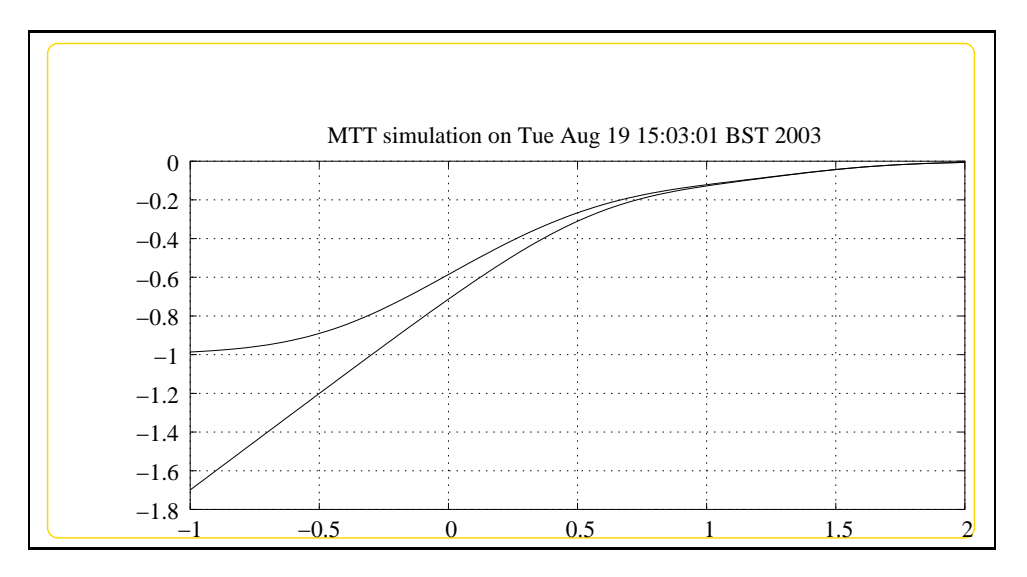

This representation is given as Figure [7.3](#page-60-0) (on page [59\)](#page-60-0).

<span id="page-60-0"></span>Figure 7.3: System **szRC2c**, representation lmfr (-noargs)

*Tue Aug 19 15:04:36 BST 2003* Page 62.

# **Chapter 8 szRC2n**

### **8.1 szRC2n abg.tex**

MTT command:

mtt szRC2n abg tex

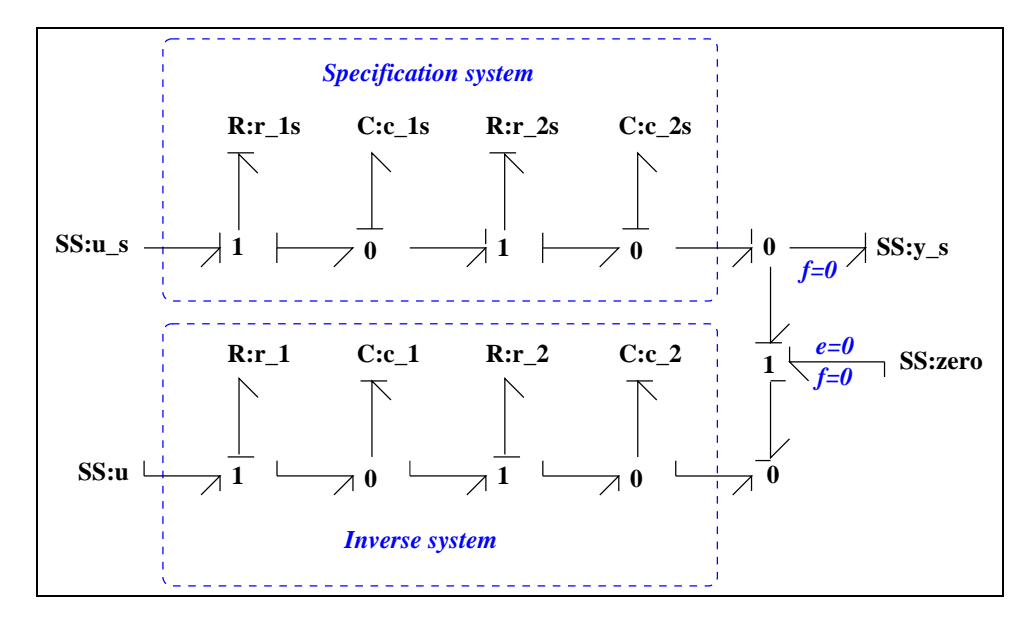

<span id="page-62-0"></span>Figure 8.1: System **szRC2n**: acausal bond graph

The acausal bond graph of system **szRC2n** is displayed in Figure [8.1](#page-62-0) (on page [61\)](#page-62-0) and its label file is listed in Section [8.1.1](#page-63-0) (on page [62\)](#page-63-0). The subsystems are listed in Section [8.1.2](#page-64-0) (on page [63\)](#page-64-0). This example gives the inverse of a double RC circuit with

- specification system,
- zero-zero **SS** connection and
- <span id="page-63-0"></span>• non-collocated sensor/actuator pairing.

#### **8.1.1 Summary information**

**System szRC2n:Specification inverse of double RC circuit with noncollocated io iDetailed description here***i*.

#### **Interface information:**

This component has no ALIAS declarations

#### **Variable declarations:**

This component has no PAR declarations

#### **Units declarations:**

This component has no UNITs declarations

#### **The label file: szRC2n lbl.txt**

```
%SUMMARY szRC2n Specification inverse of double RC circuit with no
%DESCRIPTION <Detailed description here>
%% Label file for system szRC2n (szRC2n_lbl.txt)
```

```
% %%%%%%%%%%%%%%%%%%%%%%%%%%%%%%%%%%%%%%%%%%%%%%%%%%%%%%%%%%%%%%%
% %% Version control history
% %%%%%%%%%%%%%%%%%%%%%%%%%%%%%%%%%%%%%%%%%%%%%%%%%%%%%%%%%%%%%%%
% %% $Id: szRC2n_lbl.txt,v 1.2 2003/06/11 16:02:21 gawthrop Exp $
% %% $Log: szRC2n lbl.txt, v $
% %% Revision 1.2 2003/06/11 16:02:21 gawthrop
% %% Updated examples for latest MTT.
% %%
% %% Revision 1.1 2000/12/28 17:54:46 peterg
% %% To RCS
% %%
% %% Revision 1.1 2000/05/20 16:45:37 peterg
% %% Initial revision
```
*Tue Aug 19 15:04:36 BST 2003* Page 64.

% %% % %%%%%%%%%%%%%%%%%%%%%%%%%%%%%%%%%%%%%%%%%%%%%%%%%%%%%%%%%%%%%%% %% Each line should be of one of the following forms: % a comment (ie starting with %) % Component-name CR\_name arg1,arg2,..argn % blank % Component type C c\_1 lin effort,c\_1 c\_1s lin effort,c\_1s c\_2 lin effort,c\_2 c\_2s lin effort,c\_2s % Component type R r\_1 lin flow,r\_1 r\_1s lin flow,r\_1s  $r_2$  lin flow,  $r_2$ r\_2s lin flow,r\_2s % Component type SS u\_s SS external,internal y\_s SS external,0 zero SS 0,0 u SS external,internal **8.1.2 Subsystems**

No subsystems.

### **8.2 szRC2n struc.tex**

MTT command:

<span id="page-64-0"></span>mtt szRC2n struc tex

*Tue Aug 19 15:04:36 BST 2003* Page 65.

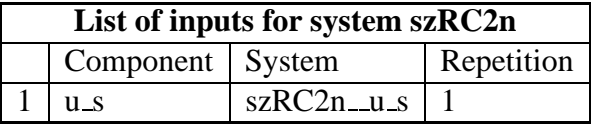

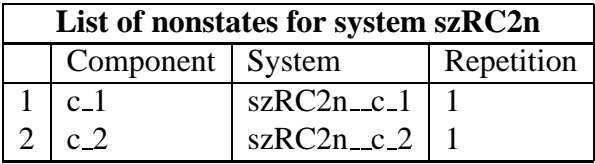

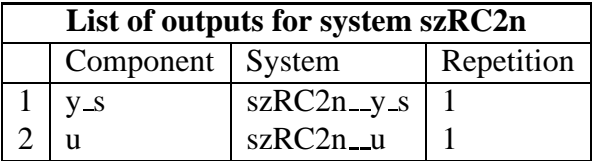

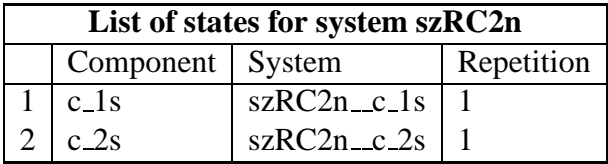

### **8.3 szRC2n dae.tex**

MTT command:

mtt szRC2n dae tex

$$
\dot{x}_1 = \frac{(c_{1s}c_{2s}u_1r_{2s} + c_{1s}x_2r_{1s} - c_{2s}x_1r_{1s} - c_{2s}x_1r_{2s})}{(c_{1s}c_{2s}r_{1s}r_{2s})}\n\n\dot{x}_2 = \frac{(-c_{1s}x_2 + c_{2s}x_1)}{(c_{1s}c_{2s}r_{2s})}
$$
\n(8.1)

$$
z_1 = \frac{(c_1(c_{2s}z_2r_2 + x_2))}{c_{2s}}
$$
  
\n
$$
z_2 = \frac{(c_2x_2)}{c_{2s}}
$$
 (8.2)

$$
y_1 = \frac{x_2}{c_{2s}}
$$
  
\n
$$
y_2 = \frac{(c_{2s}\dot{z}_1r_1 + c_{2s}\dot{z}_2r_1 + c_{2s}\dot{z}_2r_2 + x_2)}{c_{2s}}
$$
\n(8.3)

*Tue Aug 19 15:04:36 BST 2003* Page 66.

### **8.4 szRC2n dm.tex**

MTT command:

mtt szRC2n dm tex

$$
E = \begin{pmatrix} 1 & 0 & 0 & 0 & 0 & 0 \\ 0 & 1 & 0 & 0 & 0 & 0 \\ 0 & 0 & 1 & 0 & 0 & 0 \\ 0 & 0 & 0 & 1 & 0 & 0 \\ 0 & 0 & 0 & 0 & 0 & 0 \\ 0 & 0 & 0 & 0 & 0 & 0 \end{pmatrix}
$$
(8.4)

$$
A = \begin{pmatrix} \frac{(-r_{1s} + r_{2s}))}{(c_{1s}r_{1s}r_{2s})} & \frac{1}{(c_{2s}r_{2s})} & 0 & 0 & 0 & 0\\ \frac{1}{(c_{1s}r_{2s})} & \frac{(-1)}{(c_{2s}r_{2s})} & 0 & 0 & 0 & 0\\ 0 & 0 & 0 & 0 & 1 & 0\\ 0 & 0 & 0 & 0 & 0 & 1\\ 0 & \frac{c_1}{c_{2s}} & -1 & 0 & 0 & c_1r_2\\ 0 & \frac{c_2}{c_{2s}} & 0 & -1 & 0 & 0 \end{pmatrix}
$$
(8.5)

$$
B = \begin{pmatrix} \frac{1}{r_{1s}} \\ 0 \\ 0 \\ 0 \\ 0 \\ 0 \end{pmatrix}
$$
 (8.6)

$$
C = \begin{pmatrix} 0 & \frac{1}{c_{2s}} & 0 & 0 & 0 & 0 \\ 0 & \frac{1}{c_{2s}} & 0 & 0 & r_1 & r_1 + r_2 \end{pmatrix}
$$
 (8.7)

$$
D = \begin{pmatrix} 0 \\ 0 \end{pmatrix} \tag{8.8}
$$

*Tue Aug 19 15:04:36 BST 2003* Page 67.

### **8.5 szRC2n tf.tex**

MTT command:

mtt szRC2n tf tex

$$
G = \begin{pmatrix} \frac{1}{(c_{1s}c_{2s}r_{1s}r_{2s}s^2 + c_{1s}r_{1s}s + c_{2s}r_{1s}s + c_{2s}r_{2s}s + 1)})} \\ \frac{(c_1c_2r_1r_2s^2 + c_1r_1s + c_2r_1s + c_2r_2s + 1)}{(c_1c_2r_1s_2s^2 + c_1s_1s^2 + c_2s^2s^2 + c_1s^2s^2 + c_2s^2s^2s + 1)})} \end{pmatrix}
$$
(8.9)

**8.6 szRC2n odeso.ps**

MTT command:

mtt szRC2n odeso ps

This representation is given as Figure [8.2](#page-67-0) (on page [66\)](#page-67-0).

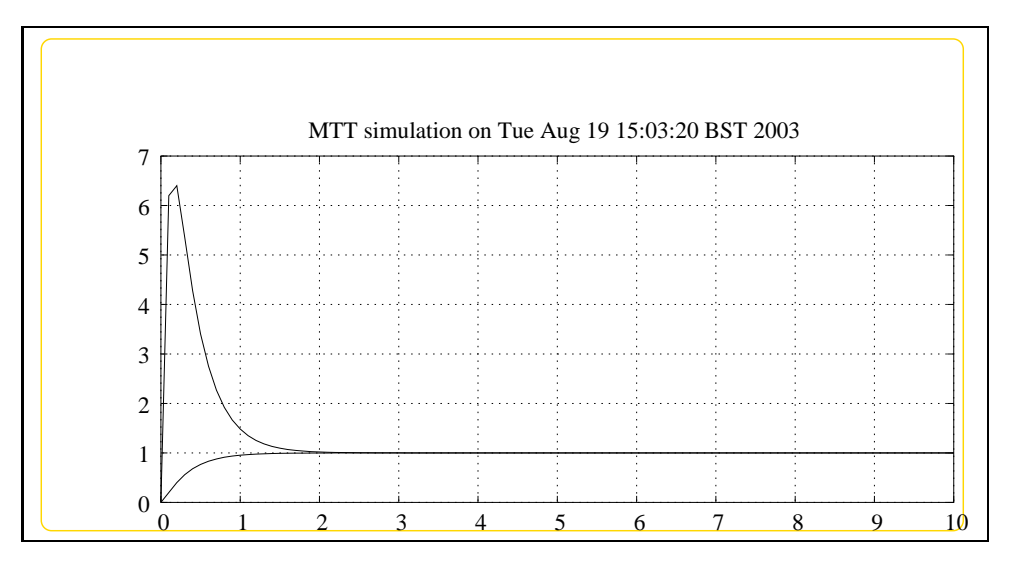

<span id="page-67-0"></span>Figure 8.2: System **szRC2n**, representation odeso (-noargs)

### **8.7 szRC2n lmfr.ps**

MTT command:

mtt szRC2n lmfr ps

This representation is given as Figure [8.3](#page-68-0) (on page [67\)](#page-68-0).

*Tue Aug 19 15:04:36 BST 2003* Page 68.

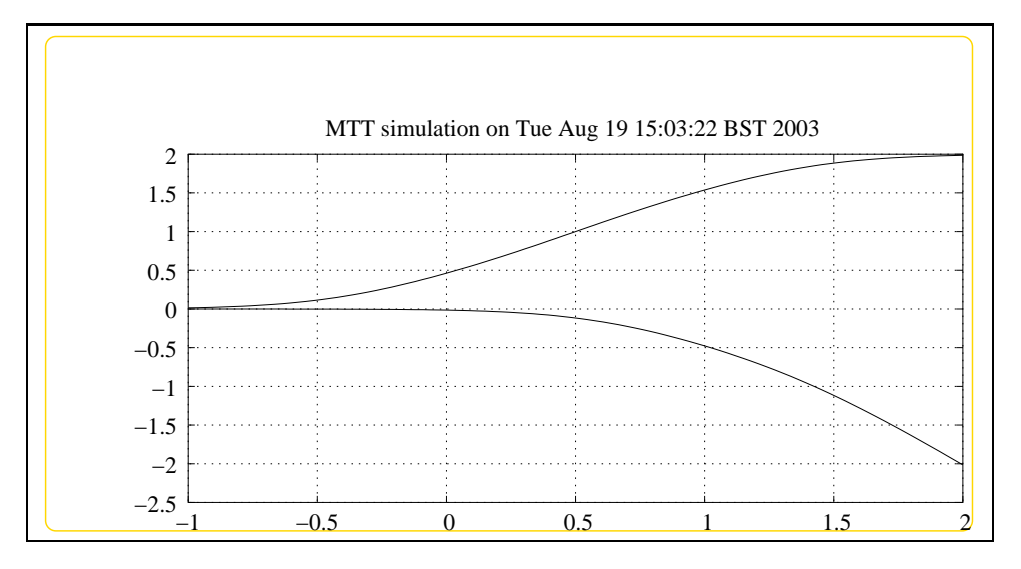

<span id="page-68-0"></span>Figure 8.3: System **szRC2n**, representation lmfr (-noargs)

*Tue Aug 19 15:04:36 BST 2003* Page 70.

# **Part IV**

# **Inverse**
# <span id="page-72-1"></span>**Chapter 9**

# **iTanks**

# **9.1 iTanks abg.tex**

MTT command:

mtt iTanks abg tex

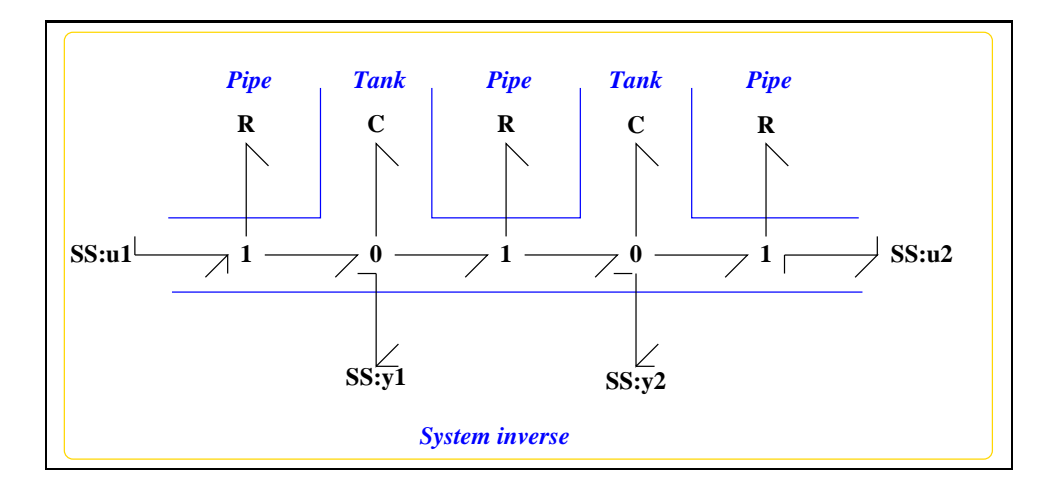

<span id="page-72-0"></span>Figure 9.1: System **iTanks**: acausal bond graph

Figure [9.1](#page-72-0) (on page [71\)](#page-72-0) shows the bond graph of a two-tank system superimposed on a schematic diagram. The two **C** components corresponds to the fluid storage and how it relates to the pressure at the base of the tanks. In this case, for simplicity, each tank ( $i = 1$  or  $i = 2$ ) is assumed to have a unity constitutive relationship:

$$
pressure = p_i = v_i = volume
$$
 (9.1)

<span id="page-73-0"></span>The volumetric flow rate into the first, and out of the second, tank is represented by the two unlabelled **R** components. Again, each is assumed to have a unit constitutive relationship:

flow = 
$$
f_i = \Delta_i
$$
 = pressure drop (9.2)

The volumetric flow rate between the first and the second tanks is represented **R** component labelled *k*. The constitutive relationship is assumed linear of the form:

 $flow = f = k\Delta$  = pressure drop (9.3)

The system has two inputs:

$$
u_1 = \text{input pressure at left-hand pipe} \tag{9.4}
$$

 $u_2$  = input pressure at right-hand pipe

and two outputs:

$$
y_1 = p_1
$$
 = pressure at left-hand tank  
 $y_2 = p_2$  = pressure at right-hand tank (9.5)

The system transfer-function matrix is given by:

$$
G_{11} = G_{22} = \frac{(s+k+1)}{(s^2+2s(k+1)+2k+1)}
$$
  
\n
$$
G_{12} = G_{21} = \frac{k}{(s^2+2s(k+1)+2k+1)}
$$
\n(9.6)

However, Figure [9.1](#page-72-0) (on page [71\)](#page-72-0) shows the causality of the **SS** components to *invert* the system with respect to its inputs and outputs. Figure **??** (on page **??**)

shows the causally complete bond graph; this system has no dynamic components in integral causality – the inverse has no poles and therefore the system has no zeros.

Some further representations of the inverse appear in the following sections.

#### **9.1.1 Summary information**

**System iTanks::Inversion of a two-tanks system** This inverse system has no poles thus the system itself has no (multivariable) zeros

#### **Interface information:**

This component has no ALIAS declarations

*Tue Aug 19 15:04:36 BST 2003* Page 74.

#### **Variable declarations:**

<span id="page-74-0"></span>This component has no PAR declarations

#### **Units declarations:**

This component has no UNITs declarations

#### **The label file: iTanks lbl.txt**

```
%SUMMARY iTanks: Inversion of a two-tanks system
%DESCRIPTION This inverse system has no poles thus
%DESCRIPTION the system itself has no (multivariable) zeros
%% Label file for system iTanks (iTanks_lbl.txt)
% %%%%%%%%%%%%%%%%%%%%%%%%%%%%%%%%%%%%%%%%%%%%%%%%%%%%%%%%%%%%%%%
% %% Version control history
% %%%%%%%%%%%%%%%%%%%%%%%%%%%%%%%%%%%%%%%%%%%%%%%%%%%%%%%%%%%%%%%
% %% $Id: iTanks_lbl.txt,v 1.1 2000/05/20 16:46:10 peterg Exp $
% %% $Log: iTanks_lbl.txt,v $
% %% Revision 1.1 2000/05/20 16:46:10 peterg
% %% Initial revision
% %%
% %%%%%%%%%%%%%%%%%%%%%%%%%%%%%%%%%%%%%%%%%%%%%%%%%%%%%%%%%%%%%%%
%% Each line should be of one of the following forms:
% a comment (ie starting with %)
% Component-name CR_name arg1,arg2,..argn
% blank
```

```
% Component type SS
u1 SS external,internal
u2 SS external,internal
y1 SS external,0
y2 SS external,0
```
#### **9.1.2 Subsystems**

No subsystems.

*Tue Aug 19 15:04:36 BST 2003* Page 75.

# **9.2 iTanks cbg.ps**

MTT command:

<span id="page-75-1"></span>mtt iTanks cbg ps

This representation is given as Figure [9.2](#page-75-0) (on page [74\)](#page-75-0).

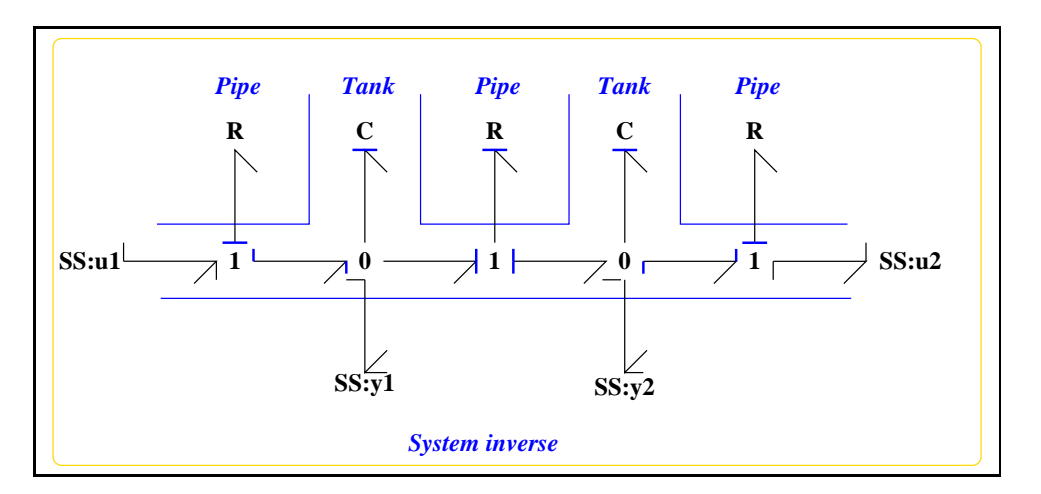

<span id="page-75-0"></span>Figure 9.2: System **iTanks**, representation cbg (-noargs)

# **9.3 iTanks struc.tex**

MTT command:

mtt iTanks struc tex

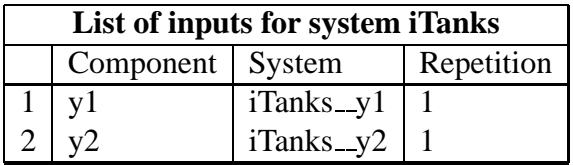

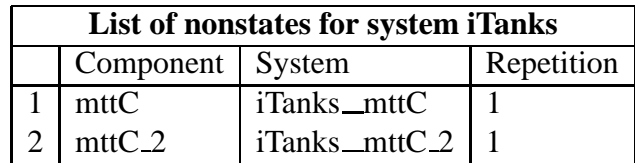

*Tue Aug 19 15:04:36 BST 2003* Page 76.

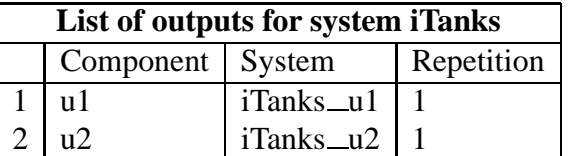

# **9.4 iTanks dm.tex**

MTT command:

mtt iTanks dm tex

$$
E = \begin{pmatrix} 1 & 0 & 0 & 0 \\ 0 & 1 & 0 & 0 \\ 0 & 0 & 0 & 0 \\ 0 & 0 & 0 & 0 \end{pmatrix}
$$
 (9.7)

$$
A = \begin{pmatrix} 0 & 0 & 1 & 0 \\ 0 & 0 & 0 & 1 \\ -1 & 0 & 0 & 0 \\ 0 & -1 & 0 & 0 \end{pmatrix}
$$
 (9.8)

$$
B = \begin{pmatrix} 0 & 0 \\ 0 & 0 \\ 0 & 1 \\ 1 & 0 \end{pmatrix}
$$
 (9.9)

$$
C = \begin{pmatrix} 0 & 0 & 0 & 1 \\ 0 & 0 & 1 & 0 \end{pmatrix}
$$
 (9.10)

$$
D = \begin{pmatrix} 2 & -1 \\ -1 & 2 \end{pmatrix} \tag{9.11}
$$

*Tue Aug 19 15:04:36 BST 2003* Page 77.

# **9.5 iTanks tf.tex**

MTT command:

mtt iTanks tf tex

$$
G = \begin{pmatrix} s+2 & -1 \\ -1 & s+2 \end{pmatrix} \tag{9.12}
$$

# **9.6 iTanks lmfr.ps**

MTT command:

mtt iTanks lmfr ps

This representation is given as Figure [9.3](#page-78-0) (on page [77\)](#page-78-0).

# **9.7 iTanks lpfr.ps**

MTT command:

mtt iTanks lpfr ps

This representation is given as Figure [9.4](#page-79-0) (on page [78\)](#page-79-0).

<span id="page-78-1"></span>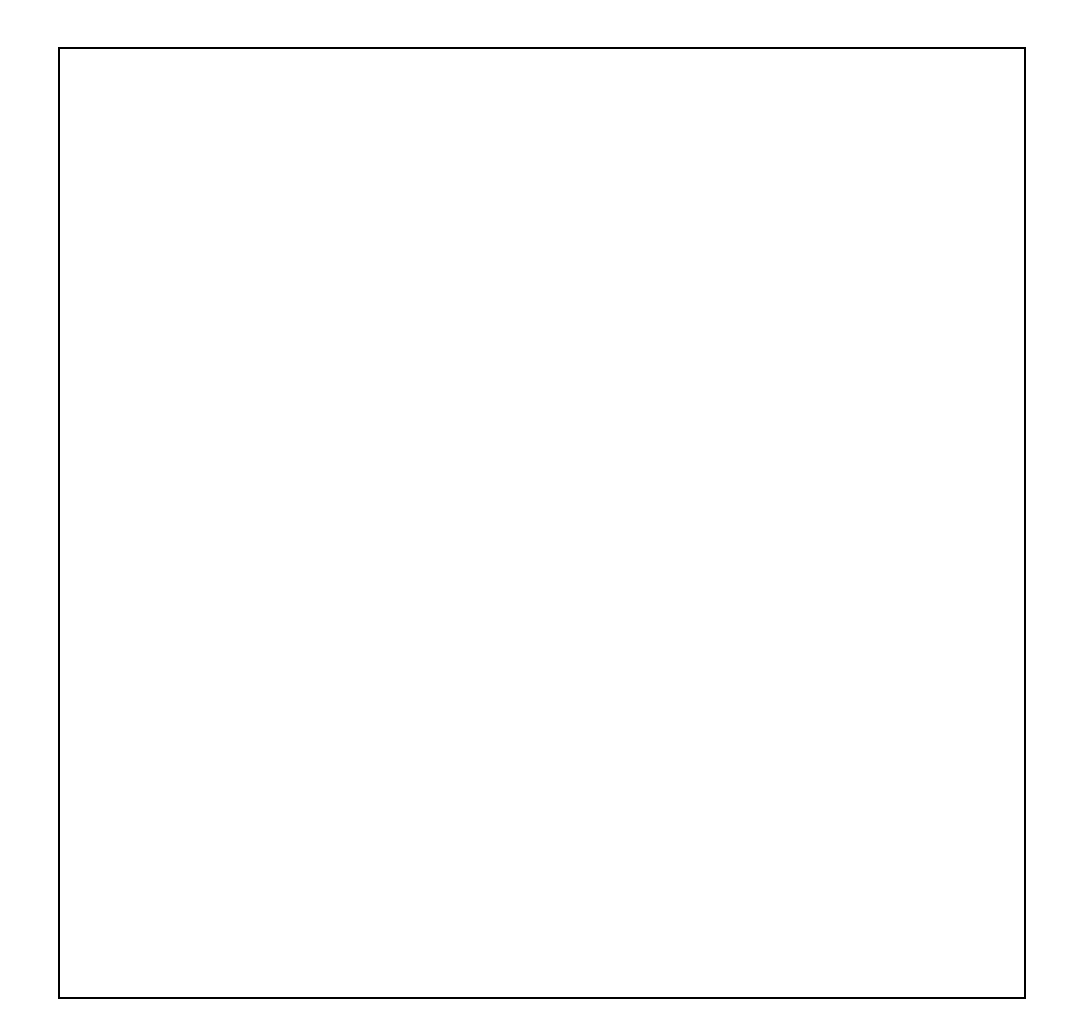

Figure 9.3: System **iTanks**, representation lmfr (-noargs)

<span id="page-78-0"></span>*Tue Aug 19 15:04:36 BST 2003* Page 79.

<span id="page-79-1"></span><span id="page-79-0"></span>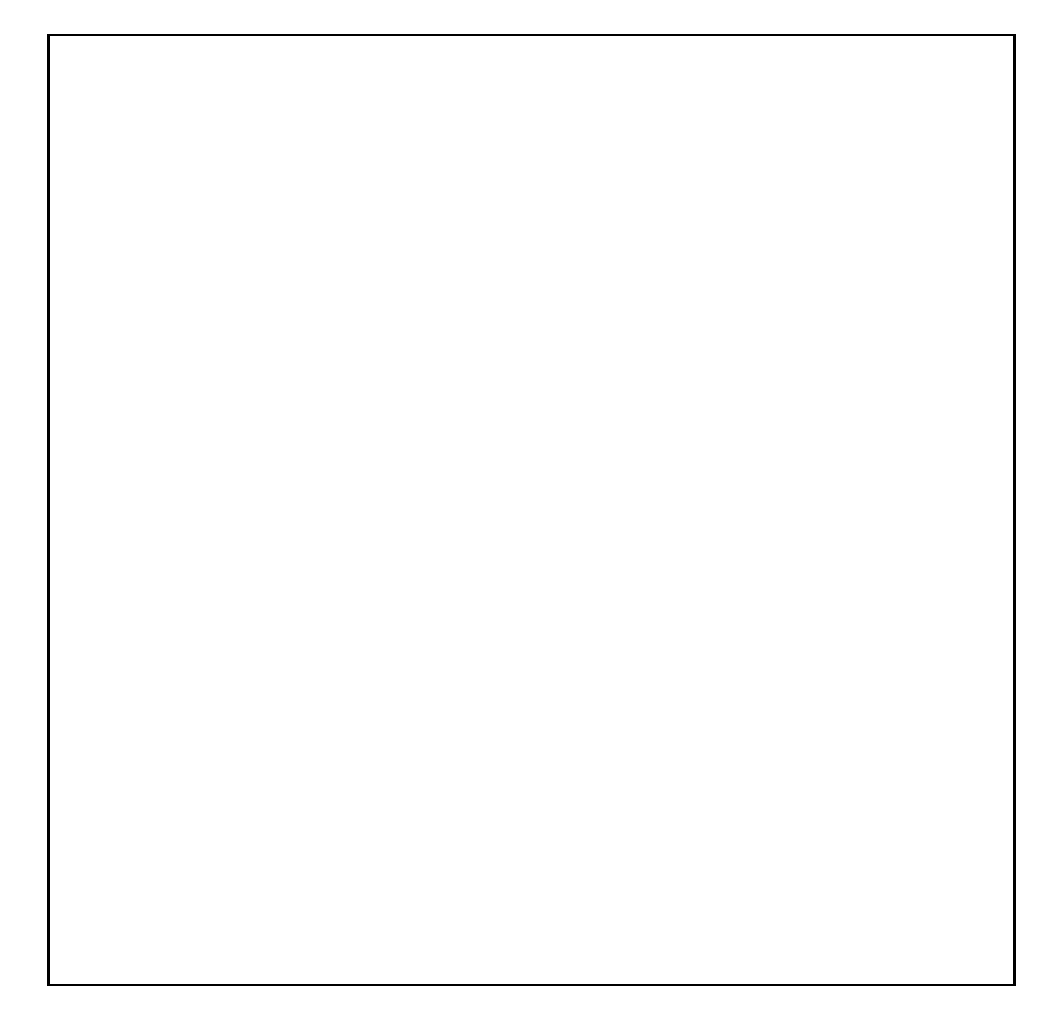

Figure 9.4: System **iTanks**, representation lpfr (-noargs)

# **Chapter 10**

# **iTwoLink**

# **10.1 iTwoLink abg.tex**

MTT command:

mtt iTwoLink abg tex

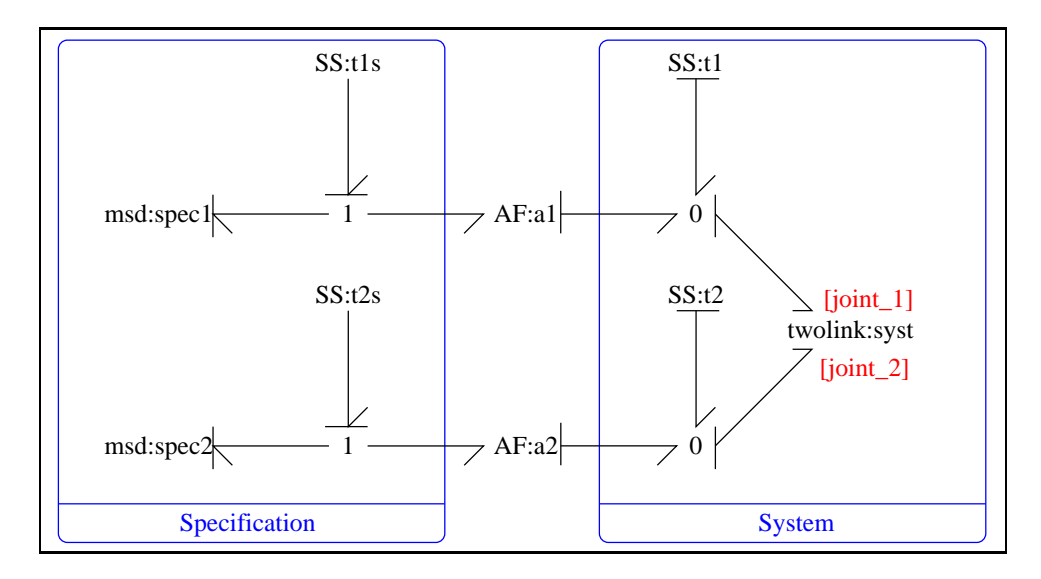

<span id="page-80-0"></span>Figure 10.1: System **iTwoLink**: acausal bond graph

The acausal bond graph of system **iTwoLink** is displayed in Figure [10.1](#page-80-0) (on page [79\)](#page-80-0) and its label file is listed in Section [10.1.1](#page-81-0) (on page [80\)](#page-81-0). The subsystems are listed in Section [10.1.2](#page-83-0) (on page [82\)](#page-83-0). This example illustrates the inversion of two link manipulator dynamics using two identical simple mass-spring-damper systems as specification systems.

<span id="page-81-1"></span>The velocities  $\omega_1 = \omega_2$  specified by the specification systems are given in Figure **??** (on page **??**) together with the input defined in Section **??** (on page **??**). The torques  $\tau_1$  and  $\tau_2$  required to give the these velocities specified by the specification system are given in Figures **??** (on page **??**) and **??** (on page **??**) respectively. The corresponding velocity/torque diagrams for joints 1 and 2 appear in Figures **??** (on page **??**) **??** (on page **??**) respectively. Such diagrams can be used for actuator sizing in terms of torque, velocity and power. This non-linear system can be linearised (about the various configurations) and small-signal frequency response methods applied. For example, the four transfer functions  $G_1$ 1 to  $G_2$ 2 in Section ?? (on page ??) (representing the system linearised about zero angles and velocities), give the small-signal relations between the two spec. torques and the required system torques. Used together with  $G_31$  and  $G_42$  (relating the spec. torques and the joint velocities) gives, in principle, a method for evaluating actuator requirements (for small signals) as a function of frequency.

#### **10.1.1 Summary information**

<span id="page-81-0"></span>**System iTwoLink::Inverse of two-link manipulator** Uses the specification system idea to get an ordinary differential equation inverse.

#### **Interface information:**

**Component INTF** is in library **General/INTF**

#### **Variable declarations:**

This component has no PAR declarations

#### **Units declarations:**

This component has no UNITs declarations

#### **The label file: iTwoLink lbl.txt**

%SUMMARY iTwoLink: Inverse of two-link manipulator %DESCRIPTION Uses the specification system idea to get an ordinary %DESCRIPTION differential equation inverse. %% Label file for system iTwoLink (iTwoLink lbl.txt)

*Tue Aug 19 15:04:36 BST 2003* Page 82.

```
% %%%%%%%%%%%%%%%%%%%%%%%%%%%%%%%%%%%%%%%%%%%%%%%%%%%%%%%%%%%%%%%
% %% Version control history
% %%%%%%%%%%%%%%%%%%%%%%%%%%%%%%%%%%%%%%%%%%%%%%%%%%%%%%%%%%%%%%%
% %% $Id: iTwoLink_lbl.txt,v 1.2 2000/05/20 16:50:22 peterg Exp $
% %% $Log: iTwoLink lbl.txt, v $
% %% Revision 1.2 2000/05/20 16:50:22 peterg
% %% New SS format
% %%
% %% Revision 1.1 1998/11/17 15:50:45 peterg
% %% Initial revision
% %%
% %%%%%%%%%%%%%%%%%%%%%%%%%%%%%%%%%%%%%%%%%%%%%%%%%%%%%%%%%%%%%%%
%ALIAS INTF General/INTF
%% Each line should be of one of the following forms:
% a comment (ie starting with %)
% Component-name CR_name arg1,arg2,..argn
% blank
% Component type AF
a1 lin flow,1
a2 lin flow,1
% Component type SS
t1 SS external,0
t2 SS external,0
t1s SS external,external
t2s SS external,external
% Component type msd
spec1
spec2
% Component type onelink
syst
```
*Tue Aug 19 15:04:36 BST 2003* Page 83.

#### **10.1.2 Subsystems**

- <span id="page-83-3"></span><span id="page-83-0"></span>• msd: Simple mass-spring damper (2) No subsystems.
- twolink: two-link manipulator from Section 10.5 of "Metamodelling" (1)
	- **–** ROD: rigid rod in two dimensions (2)

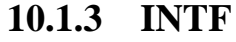

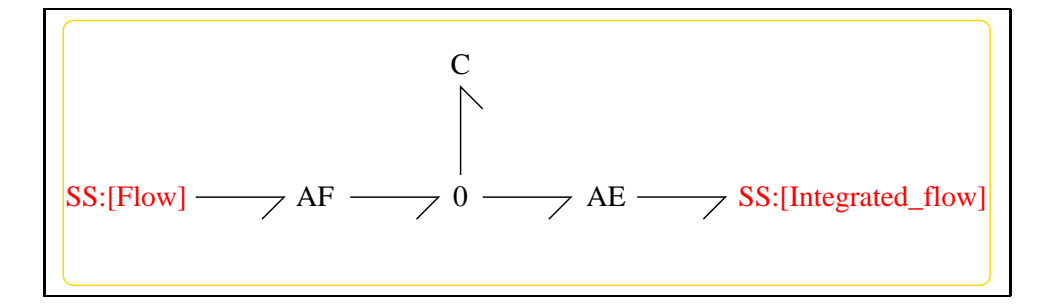

<span id="page-83-1"></span>Figure 10.2: System **INTF**: acausal bond graph

The acausal bond graph of system **INTF** is displayed in Figure [10.2](#page-83-1) (on page [82\)](#page-83-1) and its label file is listed in Section [10.1.3](#page-83-2) (on page [82\)](#page-83-2). The subsystems are listed in Section [10.1.3](#page-85-0) (on page [84\)](#page-85-0).

**INTF** is a two-port component where the effort on port [out] is the integral of the flow on port [in].

#### **Summary information**

<span id="page-83-2"></span>**System <b>INTF::flow integrator** Port [in]: Flow to be integrated Port [out]: Effort  $=$  integral of flow on port [in]

#### **Interface information:**

**Port in** represents actual port **Flow**

**Port out** represents actual port **Integrated flow**

#### **Variable declarations:**

This component has no PAR declarations

*Tue Aug 19 15:04:36 BST 2003* Page 84.

#### **Units declarations:**

<span id="page-84-0"></span>This component has no UNITs declarations

#### **The label file: INTF lbl.txt**

```
%% Label file for system INTF (INTF_lbl.txt)
%SUMMARY INTF: flow integrator
%DESCRIPTION Port [in]: Flow to be integrated
%DESCRIPTION Port [out]: Effort = integral of flow on port [in]
% %%%%%%%%%%%%%%%%%%%%%%%%%%%%%%%%%%%%%%%%%%%%%%%%%%%%%%%%%%%%%%%
% %% Version control history
% %%%%%%%%%%%%%%%%%%%%%%%%%%%%%%%%%%%%%%%%%%%%%%%%%%%%%%%%%%%%%%%
% %% $Id: INTF_lbl.txt,v 1.3 1998/07/16 07:35:10 peterg Exp $
% %% $Log: INTF_lbl.txt,v $
% %% Revision 1.3 1998/07/16 07:35:10 peterg
% %% Aliased version
% %%
% %%%%%%%%%%%%%%%%%%%%%%%%%%%%%%%%%%%%%%%%%%%%%%%%%%%%%%%%%%%%%%%
% Port aliases
%ALIAS in Flow
%ALIAS out Integrated_flow
% Argument aliases
%% Each line should be of one of the following forms:
% a comment (ie starting with %)
% component-name cr_name arg1,arg2,..argn
% blank
% ---- Component labels ----
% Component type SS
[Flow] SS external,external
[Integrated_flow] SS external,external
```
*Tue Aug 19 15:04:36 BST 2003* Page 85.

#### **Subsystems**

No subsystems.

### **10.1.4 ROD**

<span id="page-85-2"></span><span id="page-85-0"></span>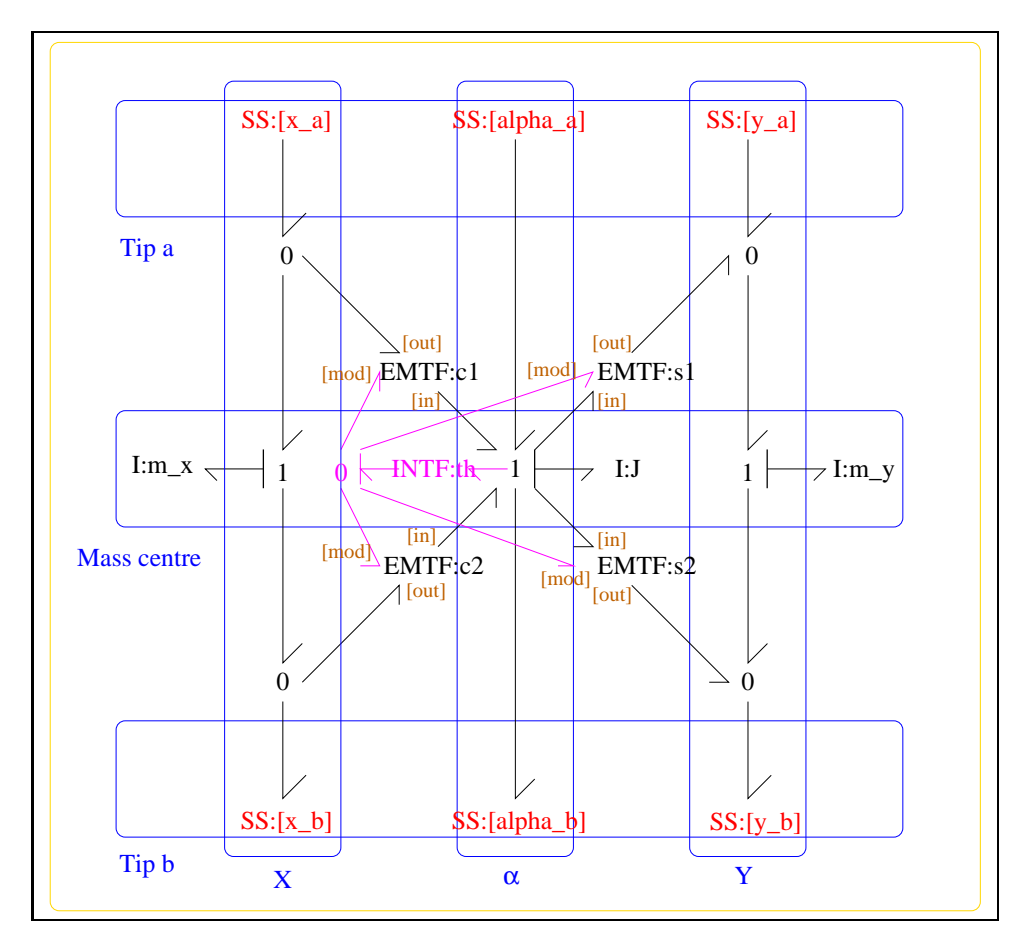

<span id="page-85-1"></span>Figure 10.3: System **ROD**: acausal bond graph

The acausal bond graph of system **ROD** is displayed in Figure [10.3](#page-85-1) (on page [84\)](#page-85-1) and its label file is listed in Section [10.1.4](#page-86-0) (on page [85\)](#page-86-0). The subsystems are listed in Section [10.1.4](#page-87-0) (on page [86\)](#page-87-0).

**ROD** is essentially as described in Figure 10.2 of "Metamodelling".

*Tue Aug 19 15:04:36 BST 2003* Page 86.

#### **Summary information**

<span id="page-86-1"></span><span id="page-86-0"></span>**System ROD::rigid rod in two dimensions** Port [alpha a]: Angular torque/velocity - end a Port [alpha\_b]: Angular torque/velocity - end b Port  $[x_a]$ : x force/velocity - end a Port  $[x_b]: x$  force/velocity - end b Port  $[y_a]: y$ force/velocity - end a Port [y b]: y force/velocity - end b Parameter 1: length from end 1 to mass centre Parameter 2: length from end 2 to mass centre Parameter 3: inertia about mass centre Parameter 4: mass See Section 10.2 of "Metamodelling"

#### **Interface information:**

This component has no ALIAS declarations

#### **Variable declarations:**

This component has no PAR declarations

#### **Units declarations:**

This component has no UNITs declarations

#### **The label file: ROD lbl.txt**

```
%SUMMARY ROD: rigid rod in two dimensions
%DESCRIPTION Port [alpha_a]: Angular torque/velocity - end a
%DESCRIPTION Port [alpha_b]: Angular torque/velocity - end b
%DESCRIPTION Port [x_a]: x force/velocity - end a
%DESCRIPTION Port [x_b]: x force/velocity - end b
%DESCRIPTION Port [y_a]: y force/velocity - end a
%DESCRIPTION Port [y_b]: y force/velocity - end b
%DESCRIPTION
%DESCRIPTION Parameter 1: length from end 1 to mass centre
%DESCRIPTION Parameter 2: length from end 2 to mass centre
%DESCRIPTION Parameter 3: inertia about mass centre
%DESCRIPTION Parameter 4: mass
%DESCRIPTION See Section 10.2 of "Metamodelling"
```
%% Label file for system ROD (ROD\_lbl.txt)

*Tue Aug 19 15:04:36 BST 2003* Page 87.

```
% %%%%%%%%%%%%%%%%%%%%%%%%%%%%%%%%%%%%%%%%%%%%%%%%%%%%%%%%%%%%%%%
% %% Version control history
% %%%%%%%%%%%%%%%%%%%%%%%%%%%%%%%%%%%%%%%%%%%%%%%%%%%%%%%%%%%%%%%
% %% $Id: ROD lbl.txt, v 1.3 2000/12/28 17:56:50 peterg Exp $
% %% $Log: ROD_lbl.txt,v $
% %% Revision 1.3 2000/12/28 17:56:50 peterg
% %% To RCS
% %%
% %% Revision 1.2 1997/08/15 09:43:06 peterg
% %% Now has lablelled (as opposed to numbered) ports.
% %%
% Revision 1.1 1996/11/07 10:57:17 peterg
% Initial revision
%
% %%%%%%%%%%%%%%%%%%%%%%%%%%%%%%%%%%%%%%%%%%%%%%%%%%%%%%%%%%%%%%%
%% Each line should be of one of the following forms:
% a comment (ie starting with %)
% Component-name CR_name arg1,arg2,..argn
% blank
%Inertias
J lin flow,$3
m_x lin flow,$4
m_y lin flow,$4
%Integrate angular velocity to get angle
th
%Modulated transformers
s1 lsin flow,$1
s2 lsin flow,$2
c1 lcos flow,$1
c2 lcos flow,$2
```
#### **Subsystems**

• INTF: flow integrator (1) No subsystems.

<span id="page-87-0"></span>*Tue Aug 19 15:04:36 BST 2003* Page 88.

**10.1.5 msd**

<span id="page-88-1"></span>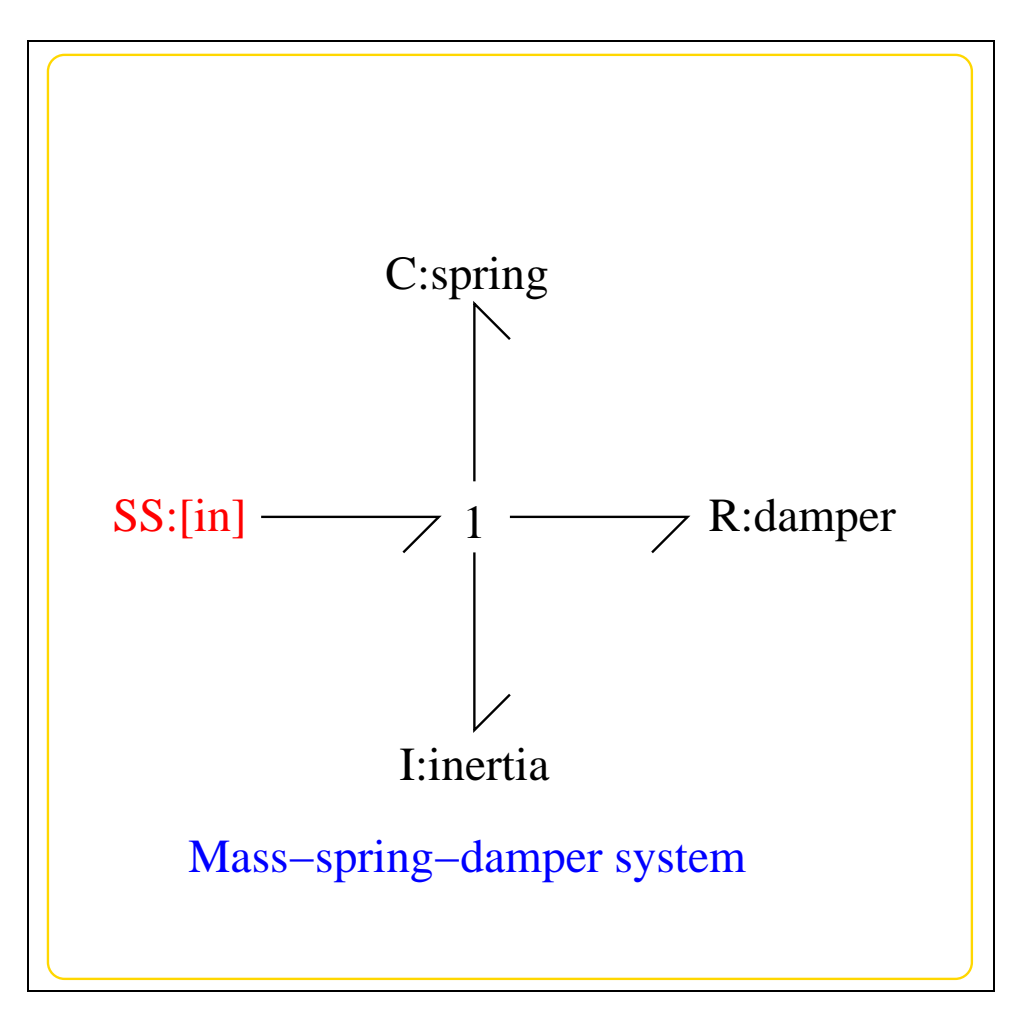

<span id="page-88-0"></span>Figure 10.4: System **msd**: acausal bond graph

The acausal bond graph of system **msd** is displayed in Figure [10.4](#page-88-0) (on page [87\)](#page-88-0) and its label file is listed in Section [10.1.5](#page-89-0) (on page [88\)](#page-89-0). The subsystems are listed in Section [10.1.5](#page-90-0) (on page [89\)](#page-90-0).

**msd** is a simple Mass-Spring-Damper system with collocated force and velocity. It is set up to provide a specification system for each link of the two-link maipulator. This is appropriate because

- it has compatible physical behaviour with the system itself,
- it specifies two decoupled systems,
- it has linear behaviour and

*Tue Aug 19 15:04:36 BST 2003* Page 89.

• it has a simple performance interpretation in terms of system rise-time and overshoot.

#### **Summary information**

<span id="page-89-0"></span>**System msd::Simple mass-spring damper iDetailed description here***i*.

#### **Interface information:**

This component has no ALIAS declarations

#### **Variable declarations:**

This component has no PAR declarations

#### **Units declarations:**

This component has no UNITs declarations

#### **The label file: msd lbl.txt**

```
%SUMMARY msd: Simple mass-spring damper
%DESCRIPTION <Detailed description here>
%% Label file for system msd (msd_lbl.txt)
% %%%%%%%%%%%%%%%%%%%%%%%%%%%%%%%%%%%%%%%%%%%%%%%%%%%%%%%%%%%%%%%
% %% Version control history
% %%%%%%%%%%%%%%%%%%%%%%%%%%%%%%%%%%%%%%%%%%%%%%%%%%%%%%%%%%%%%%%
% %% $Id: msd_lbl.txt,v 1.1 2000/12/28 17:56:50 peterg Exp $
% %% $Log: msd_lbl.txt,v $
% %% Revision 1.1 2000/12/28 17:56:50 peterg
% %% To RCS
% %%
% %%%%%%%%%%%%%%%%%%%%%%%%%%%%%%%%%%%%%%%%%%%%%%%%%%%%%%%%%%%%%%%
%% Each line should be of one of the following forms:
% a comment (ie starting with %)
% Component-name CR_name arg1,arg2,..argn
% blank
```
*Tue Aug 19 15:04:36 BST 2003* Page 90.

% Component type C spring lin state, k s % Component type I inertia lin flow,m\_s % Component type R damper lin flow,d\_s % Component type SS

<span id="page-90-0"></span>[in] SS external, external

#### **Subsystems**

No subsystems.

#### **10.1.6 twolink**

The acausal bond graph of system **twolink** is displayed in Figure [10.5](#page-91-0) (on page [90\)](#page-91-0) and its label file is listed in Section [10.1.6](#page-90-1) (on page [89\)](#page-90-1). The subsystems are listed in Section [10.1.6](#page-93-0) (on page [92\)](#page-93-0).

This is a heirachical version of the example from Section 10.5 of "Metamodelling". It uses two compound components: **ROD** and **GRAV**. **ROD** is essentially as described in Figure 10.2 **GRAV** represents gravity by a vertical accelleration as in Section 10.9 of "Metamodelling"

#### **Summary information**

<span id="page-90-1"></span>**System twolink::two-link manipulator from Section 10.5 of "Metamodelling"** This is a heirachical version of the example from Section 10.5 of "Metamodelling". It uses two compound components: ROD and GRA ROD is essentially as described in Figure 10.2 GRAV represents gravity by a vertical accelleration as in Section 10.9 of "Metamodelling"

#### **Interface information:**

This component has no ALIAS declarations

#### **Variable declarations:**

This component has no PAR declarations

*Tue Aug 19 15:04:36 BST 2003* Page 91.

<span id="page-91-1"></span>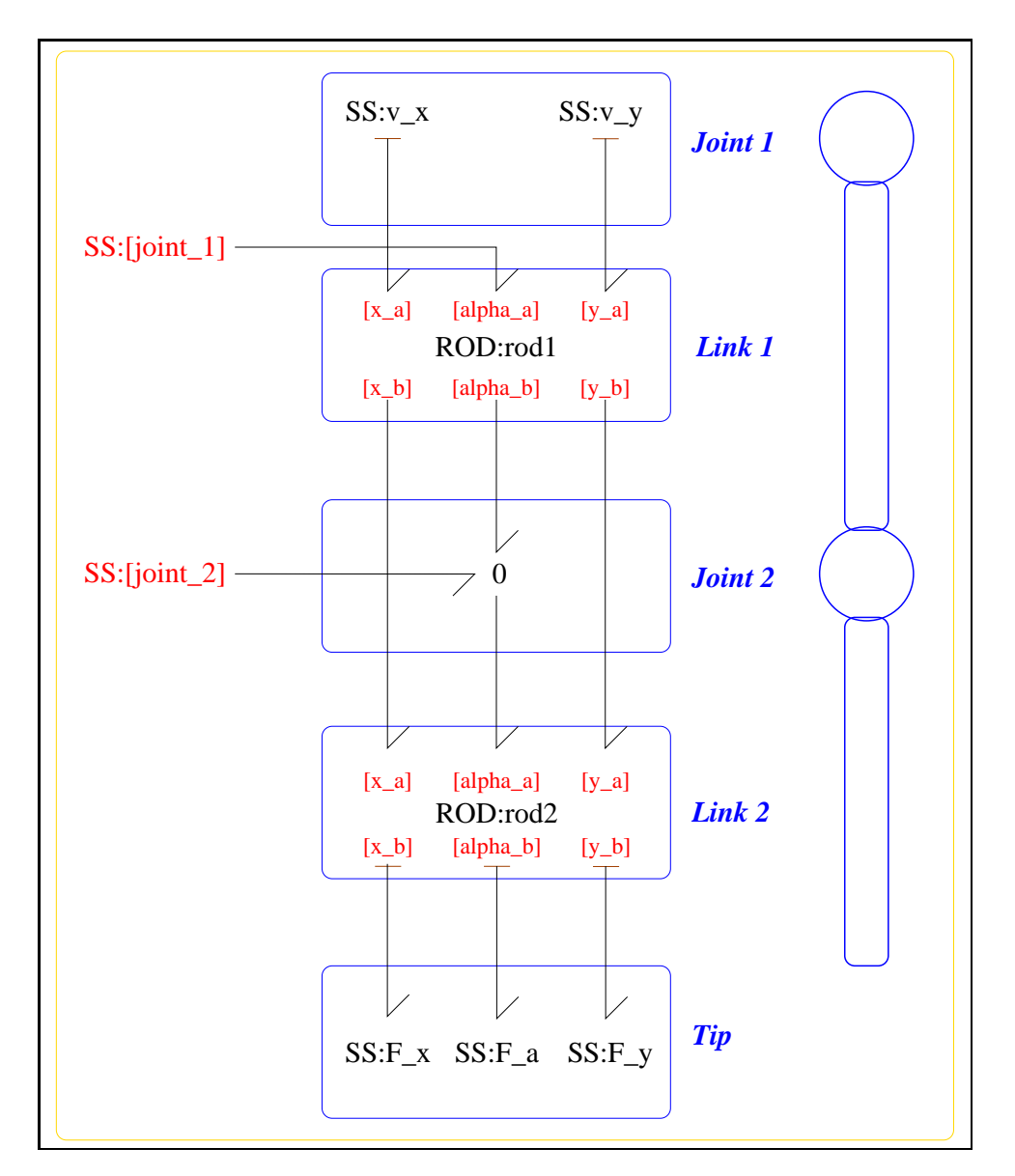

<span id="page-91-0"></span>Figure 10.5: System **twolink**: acausal bond graph

*Tue Aug 19 15:04:36 BST 2003* Page 92.

#### **Units declarations:**

This component has no UNITs declarations

#### **The label file: twolink lbl.txt**

%SUMMARY twolink: two-link manipulator from Section 10.5 of "Metamodell: %DESCRIPTION This is a heirachical version of the %DESCRIPTION example from Section 10.5 of "Metamodelling". %DESCRIPTION It uses two compound components: ROD and GRA %DESCRIPTION ROD is essentially as described in Figure 10.2 %DESCRIPTION GRAV represents gravity by a vertical accelleration %DESCRIPTION as in Section 10.9 of "Metamodelling"

```
%% Label (twolink_lbl.txt)
```
% %%%%%%%%%%%%%%%%%%%%%%%%%%%%%%%%%%%%%%%%%%%%%%%%%%%%%%%%%%%%%%% % %% Version control history % %%%%%%%%%%%%%%%%%%%%%%%%%%%%%%%%%%%%%%%%%%%%%%%%%%%%%%%%%%%%%%% % %% \$Id: twolink\_lbl.txt,v 1.1 2000/12/28 17:56:50 peterg Exp \$ % %% \$Log: twolink\_lbl.txt,v \$ % %% Revision 1.1 2000/12/28 17:56:50 peterg % %% To RCS % %% % %% Revision 1.2 1996/12/05 12:39:49 peterg % %% Documentation % %% % %% Revision 1.1 1996/12/05 12:17:15 peterg % %% Initial revision % %% % %% Revision 1.1 1996/11/14 10:48:42 peterg % %% Initial revision % %% % %%%%%%%%%%%%%%%%%%%%%%%%%%%%%%%%%%%%%%%%%%%%%%%%%%%%%%%%%%%%%%% %% Each line should be of one of the following forms: % a comment (ie starting with %) % Component-name CR\_name arg1,arg2,..argn % blank

*Tue Aug 19 15:04:36 BST 2003* Page 93.

```
%Rod parameters - identical rods
rod1 none l;l;j_s;m_s
rod2 none l;l;j_s;m_s
%Zero velocity sources
v_x SS internal,0
v_y SS internal,0
%Zero force/torque sources
F x SS 0, internal
F_a SS 0,internal
F_y SS 0,internal
%Torque at joints
%f_a1 SS external,external
%f_a2 SS external,external
%Gravity
\frac{1}{6}g
```
#### **Subsystems**

- <span id="page-93-0"></span>• ROD: rigid rod in two dimensions (2)
	- **–** INTF: flow integrator (1)

# **10.2 iTwoLink struc.tex**

MTT command:

mtt iTwoLink struc tex

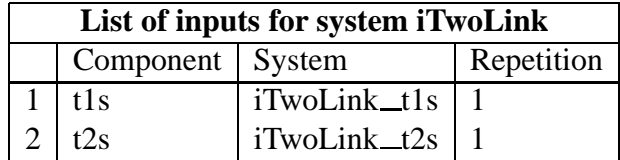

*Tue Aug 19 15:04:36 BST 2003* Page 94.

<span id="page-94-0"></span>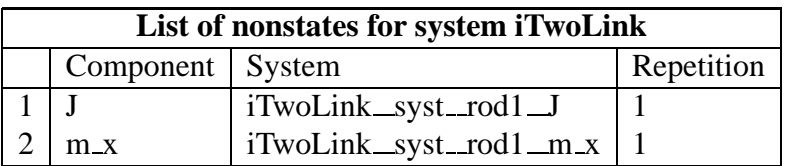

<span id="page-95-0"></span>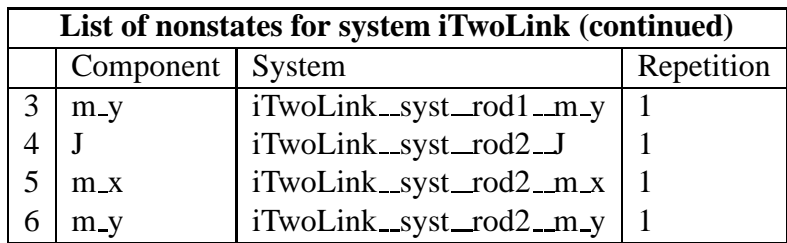

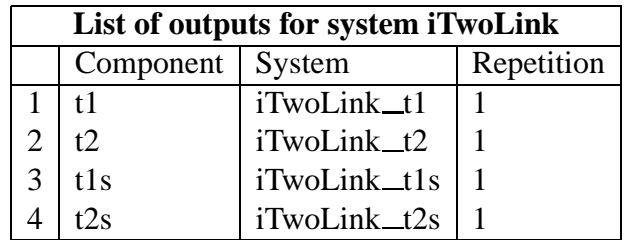

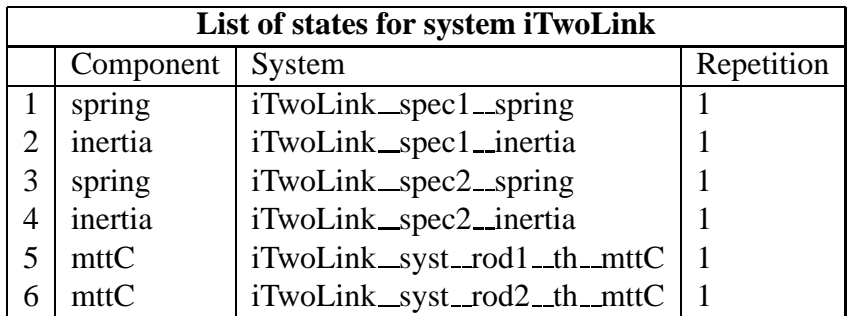

# **10.3 iTwoLink simp.r**

MTT command:

mtt iTwoLink simp r

# **10.4 iTwoLink dae.tex**

MTT command:

mtt iTwoLink dae tex

*Tue Aug 19 15:04:36 BST 2003* Page 96.

<span id="page-96-0"></span>
$$
\begin{aligned}\n\dot{x}_1 &= \frac{x_2}{m_s} \\
\dot{x}_2 &= \frac{(-d_s x_2 - k_s m_s x_1 + m_s u_1)}{m_s} \\
\dot{x}_3 &= \frac{x_4}{m_s} \\
\dot{x}_4 &= \frac{(-d_s x_4 - k_s m_s x_3 + m_s u_2)}{m_s} \\
\dot{x}_5 &= \frac{x_2}{m_s} \\
\dot{x}_6 &= \frac{(x_2 + x_4)}{m_s}\n\end{aligned}
$$
\n(10.1)

$$
z_1 = \frac{(j_s x_2)}{m_s}
$$
  
\n
$$
z_2 = -\cos(x_5)lx_2
$$
  
\n
$$
z_3 = \sin(x_5)lx_2
$$
  
\n
$$
z_4 = \frac{(j_s(x_2 + x_4))}{m_s}
$$
  
\n
$$
z_5 = l(-2\cos(x_5)x_2 - \cos(x_6)x_2 - \cos(x_6)x_4)
$$
  
\n
$$
z_6 = l(2\sin(x_5)x_2 + \sin(x_6)x_2 + \sin(x_6)x_4)
$$
\n(10.2)

 $y_1 = -\cos(x_5)l\dot{z}_2 - 2\cos(x_5)l\dot{z}_5 - \cos(x_6)l\dot{z}_5 + \sin(x_5)l\dot{z}_3 + 2\sin(x_5)l\dot{z}_6 + \sin(x_6)l\dot{z}_6 + \dot{z}_1 + \dot{z}_4$  $y_2 = -\cos(x_6)l\dot{z}_5 + \sin(x_6)l\dot{z}_6 + \dot{z}_4$ *y*<sup>3</sup> = *x*2 *ms*  $y_4 =$ *x*4 *ms*

### (10.3)

# **10.5 iTwoLink ode.tex**

#### MTT command:

mtt iTwoLink ode tex

*Tue Aug 19 15:04:36 BST 2003* Page 97.

<span id="page-97-0"></span>
$$
\begin{aligned}\n\dot{x}_1 &= \frac{x_2}{m_s} \\
\dot{x}_2 &= \frac{(-d_s x_2 - k_s m_s x_1 + m_s u_1)}{m_s} \\
\dot{x}_3 &= \frac{x_4}{m_s} \\
\dot{x}_4 &= \frac{(-d_s x_4 - k_s m_s x_3 + m_s u_2)}{m_s} \\
\dot{x}_5 &= \frac{x_2}{m_s} \\
\dot{x}_6 &= \frac{(x_2 + x_4)}{m_s}\n\end{aligned}
$$
\n(10.4)

$$
y_1 = \frac{(-4\cos(x_5 - x_6)d_s l^2 m_s x_2 - 2\cos(x_5 - x_6)d_s l^2 m_s x_4 - 4\cos(x_5 - x_6)k_s l^2 m_s^2 x_1 - 2\cos(x_5 - x_6))k_s l^2 m_s x_2 - 2\cos(x_5 - x_6)k_s l^2 m_s^2 x_1 + 2\cos(x_5 - x_6)l^2 m_s^2 u_1 - 2\sin(x_5 - x_6)l^2 k_s^2}{2\pi^2}
$$
  
\n
$$
y_2 = \frac{x_2}{m_s}
$$
  
\n
$$
y_3 = \frac{x_2}{m_s}
$$
  
\n
$$
y_4 = \frac{x_4}{m_s}
$$
  
\n(10.5)

# **10.6 iTwoLink sspar.r**

MTT command:

mtt iTwoLink sspar r

# **10.7 iTwoLink sm.tex**

MTT command:

mtt iTwoLink sm tex

*Tue Aug 19 15:04:36 BST 2003* Page 98.

<span id="page-98-0"></span>
$$
A = \begin{pmatrix} 0 & \frac{1}{m_s} & 0 & 0 & 0 & 0 \\ -k_s & \frac{(-d_s)}{m_s} & 0 & 0 & 0 & 0 \\ 0 & 0 & 0 & \frac{1}{m_s} & 0 & 0 \\ 0 & 0 & -k_s & \frac{(-d_s)}{m_s} & 0 & 0 \\ 0 & \frac{1}{m_s} & 0 & 0 & 0 & 0 \\ 0 & \frac{1}{m_s} & 0 & \frac{1}{m_s} & 0 & 0 \end{pmatrix}
$$
(10.6)  

$$
B = \begin{pmatrix} 0 & 0 \\ 1 & 0 \\ 0 & 0 \\ 0 & 1 \\ 0 & 0 \\ 0 & 0 \end{pmatrix}
$$
(10.7)

$$
C = \begin{pmatrix} \frac{\left(2k_s\left(-j_s - 5l^2m_s\right)\right)}{m_s} & \frac{\left(2d_s\left(-j_s - 5l^2m_s\right)\right)}{m_s^2} & \frac{\left(k_s\left(-j_s - 3l^2m_s\right)\right)}{m_s} & \frac{\left(d_s\left(-j_s - 3l^2m_s\right)\right)}{m_s^2} & 0 & 0\\ \frac{\left(k_s\left(-j_s - 3l^2m_s\right)\right)}{m_s} & \frac{\left(d_s\left(-j_s - 3l^2m_s\right)\right)}{m_s} & \frac{\left(-k_s\left(j_s + l^2m_s\right)\right)}{m_s} & \frac{\left(-d_s\left(j_s + l^2m_s\right)\right)}{m_s^2} & 0 & 0\\ 0 & \frac{1}{m_s} & 0 & 0 & 0\\ 0 & 0 & 0 & \frac{1}{m_s} & 0 & 0\\ 0.80 & 0 & 0 & 0 & 0\\ \end{pmatrix}
$$

$$
D = \begin{pmatrix} \frac{(2(j_s + 5l^2m_s))}{m_s} & \frac{(j_s + 3l^2m_s)}{m_s} \\ \frac{(j_s + 3l^2m_s)}{m_s} & \frac{(j_s + l^2m_s)}{m_s} \end{pmatrix}
$$
 (10.9)

# **10.8 iTwoLink tf.tex**

#### MTT command:

mtt iTwoLink tf tex

$$
G = \begin{pmatrix} \frac{\left(2s^2\left(j_s + 5l^2m_s\right)\right)}{\left(d_s s + k_s + m_s s^2\right)} & \frac{\left(s^2\left(j_s + 3l^2m_s\right)\right)}{\left(d_s s + k_s + m_s s^2\right)}\\ \frac{\left(s^2\left(j_s + 3l^2m_s\right)\right)}{\left(d_s s + k_s + m_s s^2\right)} & \frac{\left(s^2\left(j_s + l^2m_s\right)\right)}{\left(d_s s + k_s + m_s s^2\right)}\\ \frac{s}{\left(d_s s + k_s + m_s s^2\right)} & 0\\ 0 & \frac{s}{\left(d_s s + k_s + m_s s^2\right)} \end{pmatrix}
$$
(10.10)

*Tue Aug 19 15:04:36 BST 2003* Page 99.

# **10.9 iTwoLink numpar.txt**

MTT command:

<span id="page-99-0"></span>mtt iTwoLink numpar txt

```
# Numerical parameter file (iTwoLink_numpar.txt)
# Generated by MTT at Mon Nov 17 10:40:34 GMT 1997
# %%%%%%%%%%%%%%%%%%%%%%%%%%%%%%%%%%%%%%%%%%%%%%%%%%%%%%%%%%%%%%%
# %% Version control history
# %%%%%%%%%%%%%%%%%%%%%%%%%%%%%%%%%%%%%%%%%%%%%%%%%%%%%%%%%%%%%%%
# %% $Id: iTwoLink_numpar.txt, v 1.1 2000/05/20 16:52:06 peterg Exp
# %% $Log: iTwoLink_numpar.txt,v $
# %% Revision 1.1 2000/05/20 16:52:06 peterg
# %% Initial revision
# %%
# %%%%%%%%%%%%%%%%%%%%%%%%%%%%%%%%%%%%%%%%%%%%%%%%%%%%%%%%%%%%%%%
# Parameters
d_s = 1.0; # Parameter d_s for msd
k s = 1.0; # Parameter k s for msd
m s = 1.0; \# Parameter m s for msd
j_s = 1.0; # Parameter j_s for twolink
l = 1.0; # Parameter l for twolink
```
### $m_s = 1.0$ ; # Parameter  $m_s$  for twolink

### **10.10 iTwoLink input.txt**

#### MTT command:

mtt iTwoLink input txt

# Numerical parameter file (iTwoLink\_input.txt) # Generated by MTT at Mon Nov 17 10:40:37 GMT 1997 # %%%%%%%%%%%%%%%%%%%%%%%%%%%%%%%%%%%%%%%%%%%%%%%%%%%%%%%%%%%%%%% # %% Version control history # %%%%%%%%%%%%%%%%%%%%%%%%%%%%%%%%%%%%%%%%%%%%%%%%%%%%%%%%%%%%%%% # %% \$Id: iTwoLink\_input.txt, v 1.1 2000/12/28 17:56:50 peterg Exp

*Tue Aug 19 15:04:36 BST 2003* Page 100.

```
# %% $Log: iTwoLink_input.txt,v $
# %% Revision 1.1 2000/12/28 17:56:50 peterg
# %% To RCS
# %# %%%%%%%%%%%%%%%%%%%%%%%%%%%%%%%%%%%%%%%%%%%%%%%%%%%%%%%%%%%%%%%
# Set the inputs
## Removed by MTT on Mon Aug 18 18:15:41 BST 2003: u(1) =
1.0 - 2.0*(t>5.0) + 2.0*(t>15.0); # t1s input torque
## Removed by MTT on Mon Aug 18 18:15:41 BST 2003: u(2) =
1.0 - 2.0*(t>5.0) + (t>15.0);# t2s input torque
itwolink_t1s = 1.0 - 2.0*(t>5.0) + 2.0*(t>15.0); # t1s input torque
itwolink t2s = 1.0 - 2.0*(t>5.0) + (t>15.0); # t2s input torque
```
## **10.11 iTwoLink odeso.ps** *( -iTwoLink t1)*

#### MTT command:

mtt iTwoLink odeso ps 'iTwoLink\_\_t1'

This representation is given as Figure 10.6 (on page 99).

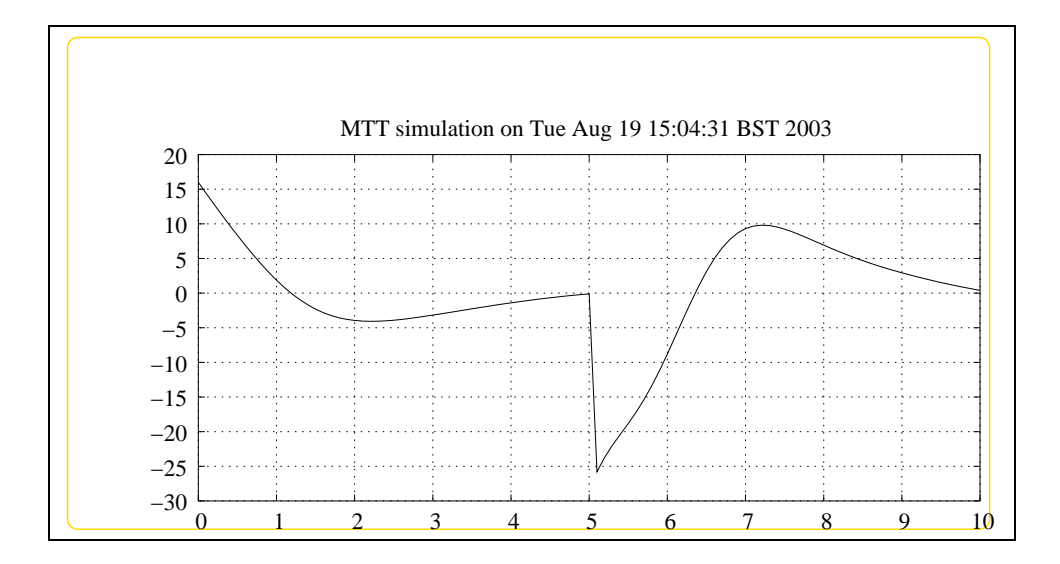

#### *Tue Aug 19 15:04:36 BST 2003* Page 101.

# **10.12 iTwoLink odeso.ps** *( -iTwoLink t2)*

MTT command:

mtt iTwoLink odeso ps 'iTwoLink\_\_t2'

This representation is given as Figure 10.7 (on page 100).

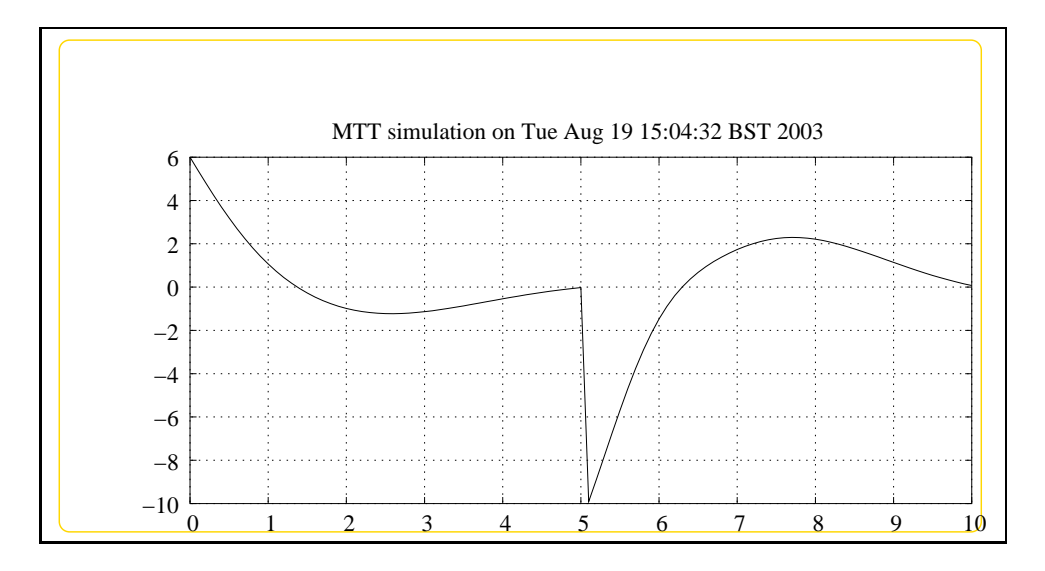

### **10.13 iTwoLink odeso.ps** *( -iTwoLink t1s)*

MTT command:

mtt iTwoLink odeso ps 'iTwoLink\_\_t1s'

This representation is given as Figure 10.8 (on page 101).

# **10.14 iTwoLink odeso.ps** *( -iTwoLink t1s:iTwoLink t1)*

MTT command:

mtt iTwoLink odeso ps 'iTwoLink\_\_t1s:iTwoLink\_\_t1'

This representation is given as Figure 10.9 (on page 101).

*Tue Aug 19 15:04:36 BST 2003* Page 102.

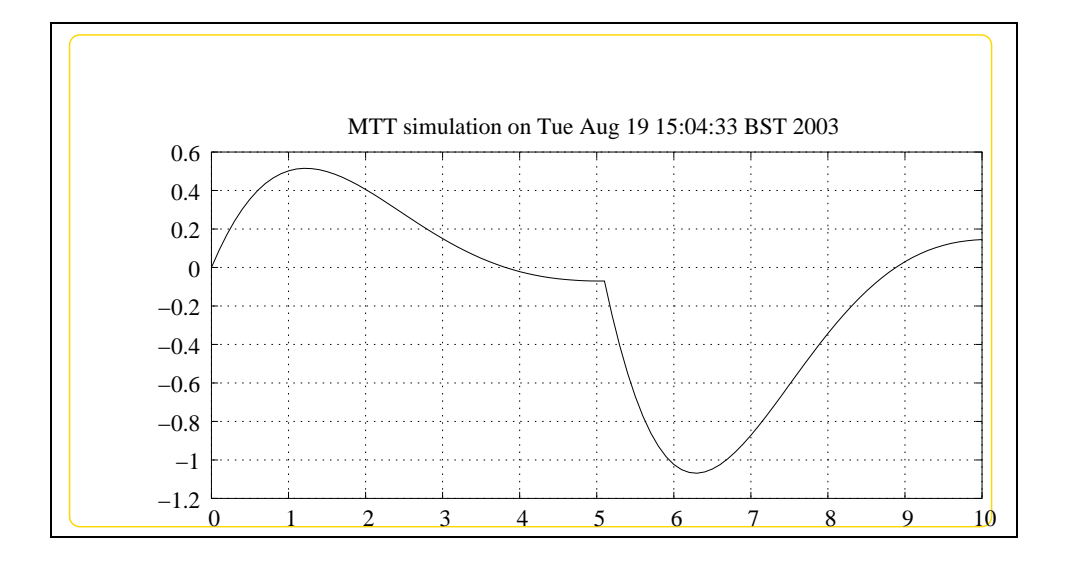

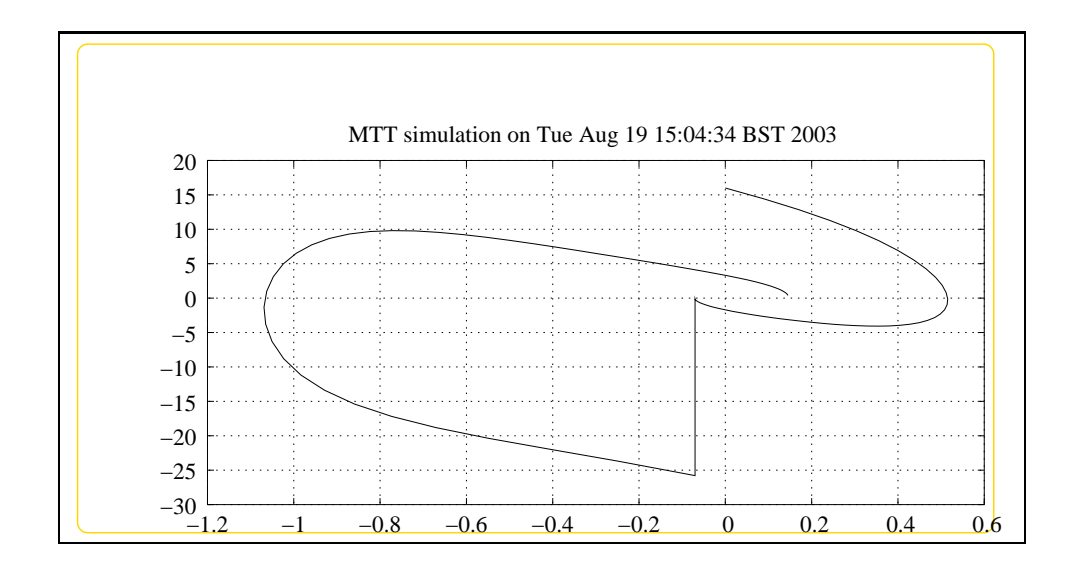

*Tue Aug 19 15:04:36 BST 2003* Page 103.

# **10.15 iTwoLink odeso.ps** *( -iTwoLink t2s:iTwoLink t2)*

MTT command:

mtt iTwoLink odeso ps 'iTwoLink\_\_t2s:iTwoLink\_\_t2'

This representation is given as Figure 10.10 (on page 102).

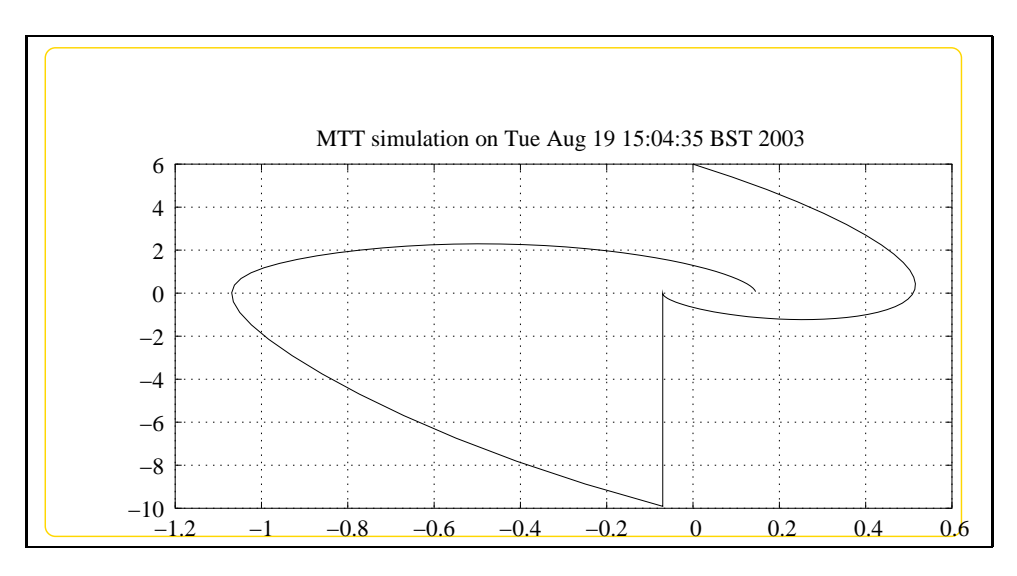

# **Index**

**INTF** – abg, [82](#page-81-1) **INTF** – lbl, [82](#page-81-1) **INTF** – subsystems, [84](#page-83-3) **NMP** – abg, [21](#page-20-0) **NMP** – lbl, [22](#page-21-0) **NMP** – lmfr, [27](#page-26-0) **NMP** – lpfr, [27](#page-26-0) **NMP** – ode, [24](#page-23-0) **NMP** – sm, [25](#page-24-0) **NMP** – sro, [25](#page-24-0) **NMP** – struc, [24](#page-23-0) **NMP** – subsystems, [24](#page-23-0) **NMP** – tf, [25](#page-24-0) **ROD** – abg, [84](#page-83-3) **ROD** – lbl, [85](#page-84-0) **ROD** – subsystems, [86](#page-85-2) **iMacroMicro** – abg, [9](#page-8-0) **iMacroMicro** – cbg, [11](#page-10-0) **iMacroMicro** – dae, [12](#page-11-0) **iMacroMicro** – dm, [13](#page-12-0) **iMacroMicro** – lbl, [10](#page-9-0) **iMacroMicro** – lmfr, [15](#page-14-0) **iMacroMicro** – lpfr, [15](#page-14-0) **iMacroMicro** – numpar, [15](#page-14-0) **iMacroMicro** – odeso, [17](#page-16-0) **iMacroMicro** – sro, [15](#page-14-0) **iMacroMicro** – struc, [12](#page-11-0) **iMacroMicro** – subsystems, [11](#page-10-0) **iMacroMicro** – tf, [14](#page-13-0) **iNMP** – abg, [29](#page-28-0) **iNMP** – dm, [33](#page-32-0) **iNMP** – lbl, [30](#page-29-0) **iNMP** – lmfr, [34](#page-33-0)

**iNMP** – lpfr, [34](#page-33-0) **iNMP** – ode, [32](#page-31-0) **iNMP** – struc, [32](#page-31-0) **iNMP** – subsystems, [32](#page-31-0) **iNMP** – tf, [34](#page-33-0) **iRC2c** – abg, [39](#page-38-0) **iRC2c** – dae, [41](#page-40-0) **iRC2c** – dm, [42](#page-41-0) **iRC2c** – lbl, [39](#page-38-0) **iRC2c** – struc, [41](#page-40-0) **iRC2c** – subsystems, [41](#page-40-0) **iRC2c** – tf, [42](#page-41-0) **iRC2n** – abg, [43](#page-42-0) **iRC2n** – dae, [45](#page-44-0) **iRC2n** – dm, [46](#page-45-0) **iRC2n** – lbl, [43](#page-42-0) **iRC2n** – struc, [45](#page-44-0) **iRC2n** – subsystems, [45](#page-44-0) **iRC2n** – tf, [46](#page-45-0) **iTanks** – abg, [71](#page-70-0) **iTanks** – cbg, [74](#page-73-0) **iTanks** – dm, [75](#page-74-0) **iTanks** – lbl, [72](#page-71-0) **iTanks** – lmfr, [76](#page-75-1) **iTanks** – lpfr, [76](#page-75-1) **iTanks** – struc, [74](#page-73-0) **iTanks** – subsystems, [73](#page-72-1) **iTanks** – tf, [76](#page-75-1) **iTwoLink** – abg, [79](#page-78-1) **iTwoLink** – dae, [94](#page-93-1) **iTwoLink** – input, [98](#page-97-0) **iTwoLink** – lbl, [80](#page-79-1) **iTwoLink** – numpar, [98](#page-97-0)

**iTwoLink** – ode, [95](#page-94-0) **iTwoLink** – odeso, [99](#page-98-0) , [100](#page-99-0) **iTwoLink** – simp, [94](#page-93-1) **iTwoLink** – sm, [96](#page-95-0) **iTwoLink** – sspar , [96](#page-95-0) **iTwoLink** – struc, [92](#page-91-1) **iTwoLink** – subsystems, [82](#page-81-1) **iTwoLink** – tf, [97](#page-96-0) **msd** – abg, [87](#page-86-1) **msd** – lbl, [88](#page-87-1) **msd** – subsystems, [89](#page-88-1) **saRC2c** – abg, [47](#page-46-0) **saRC2c** – dae, [50](#page-49-0) **saRC2c** – dm, [50](#page-49-0) **saRC2c** – lbl, [48](#page-47-0) **saRC2c** – lmfr , [51](#page-50-0) **saRC2c** – odeso, [51](#page-50-0) **saRC2c** – struc, [49](#page-48-0) **saRC2c** – subsystems, [49](#page-48-0) **saRC2c** – tf, [51](#page-50-0)  $szRC2c - abg, 53$  $szRC2c - abg, 53$ **szRC2c** – dae, [56](#page-55-0) **szRC2c** – dm, [57](#page-56-0) **szRC2c** – lbl, [54](#page-53-0) **szRC2c** – lmfr , [58](#page-57-0) **szRC2c** – struc, [55](#page-54-0) **szRC2c** – subsystems, [55](#page-54-0) **szRC2c** – tf, [57](#page-56-0) **szRC2n** – abg, [61](#page-60-0) **szRC2n** – dae, [64](#page-63-0) **szRC2n** – dm, [65](#page-64-0) **szRC2n** – lbl, [62](#page-61-0) **szRC2n** – lmfr , [66](#page-65-0) **szRC2n** – odeso, [66](#page-65-0) **szRC2n** – struc, [63](#page-62-0) **szRC2n** – subsystems, [63](#page-62-0) **szRC2n** – tf, [66](#page-65-0) **twolink** – abg, [89](#page-88-1) **twolink** – lbl, [89](#page-88-1) **twolink** – subsystems, [92](#page-91-1) **zRC2c** – odeso, [58](#page-57-0)

*Tue Aug 19 15:04:36 BST 2003*

Page 106.